## **SPRING CLOUD + KUBERNETES + ISTIO = ?**

## **A MACRO PERSPECTIVE ON THE TOOLBOX FOR MICROSERVICES**

**MAGNUS LARSSON**

CADEC 2020.01.23 & 2020.01.29 | CALLISTAENTERPRISE.SE

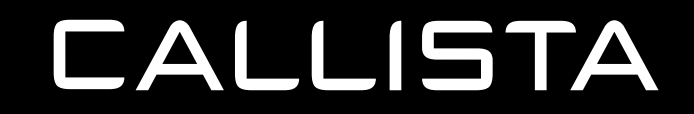

## **AGENDA**

- Why?
- Challenges
- Open Source to the rescue!
- Overlaps
- Demo
- Summary

## **WHY?**

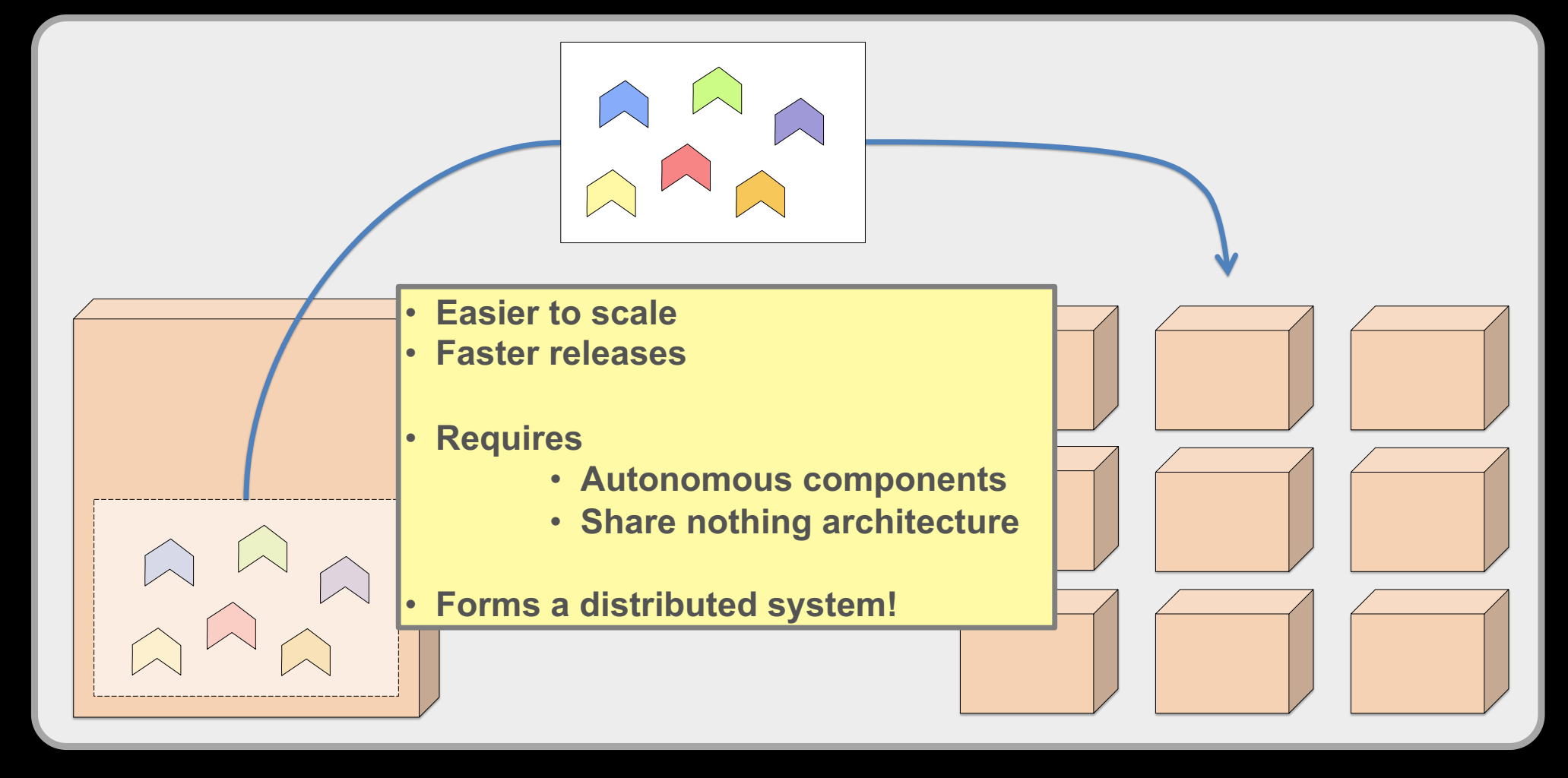

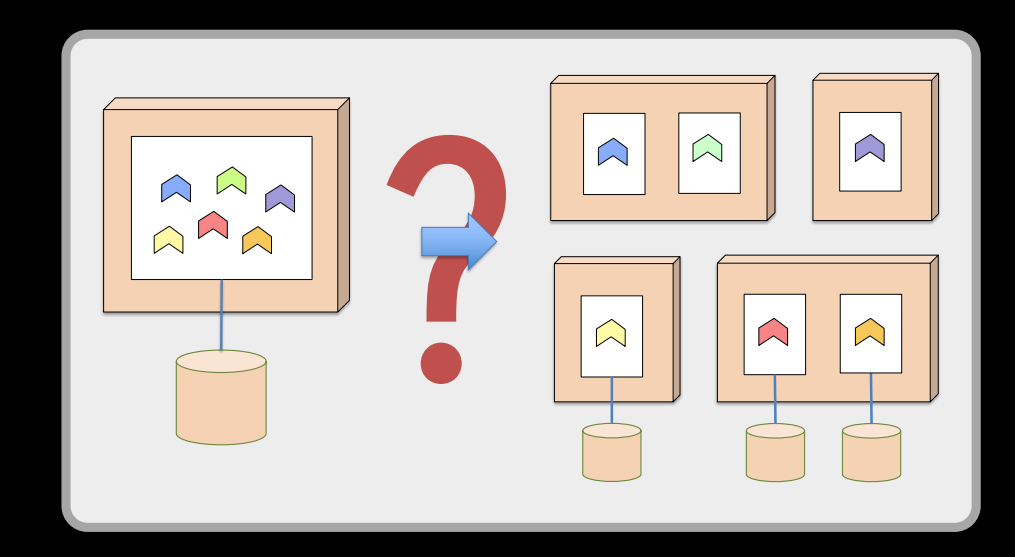

WHERE ARE THE SERVICES? WHICH SERVICE TO CALL? DISCOVERY SERVER

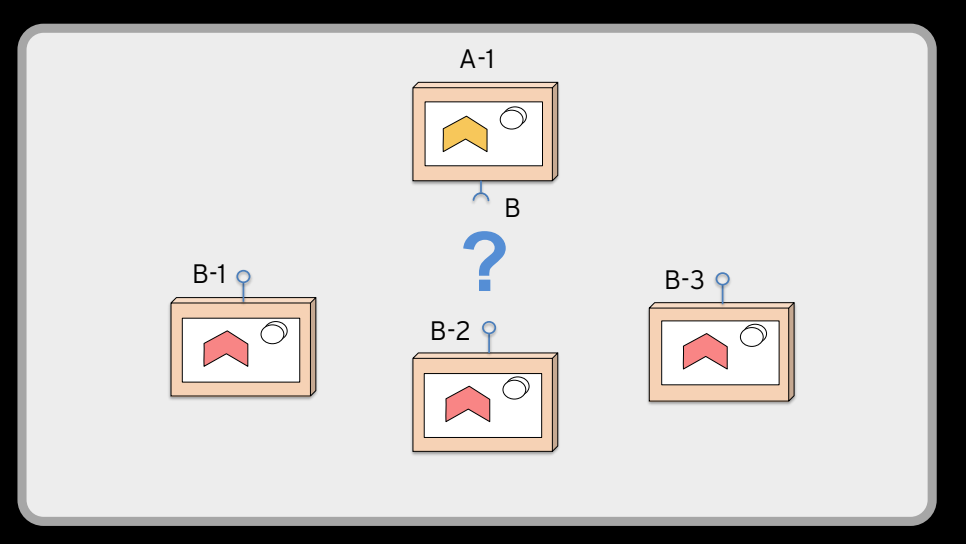

## WHERE ARE THE SERVICES? WHICH SERVICE TO CALL? DISCOVERY SERVER

## HOW TO HIDE PRIVATE SERVICES? HOW TO PROTECT PUBLIC SERVICES? EDGE SERVER

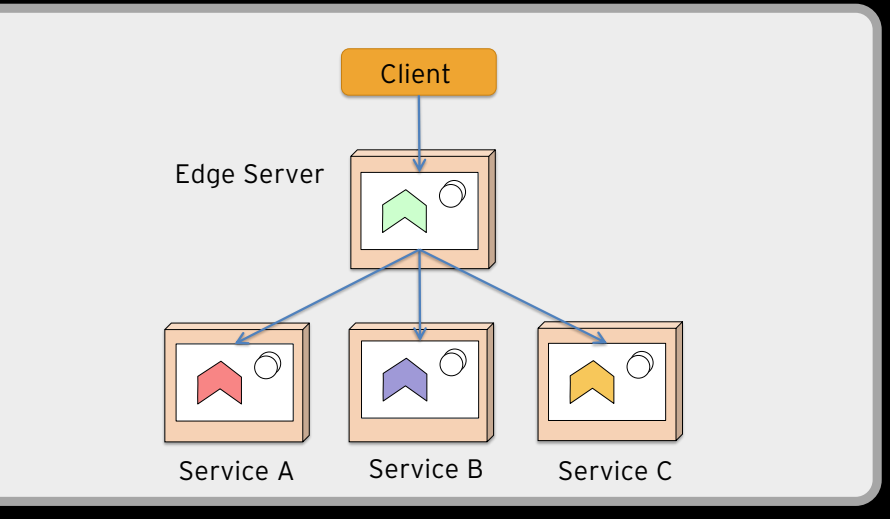

### WHERE ARE THE SERVICES? WHICH SERVICE TO CALL? DISCOVERY SERVER

### HOW TO HIDE PRIVATE SERVICES? HOW TO PROTECT PUBLIC SERVICES? EDGE SERVER

WHERE IS MY CONFIGURATION? ARE ALL SERVICES CONFIGURATION UP TO DATE? CENTRALIZED CONFIGURATION

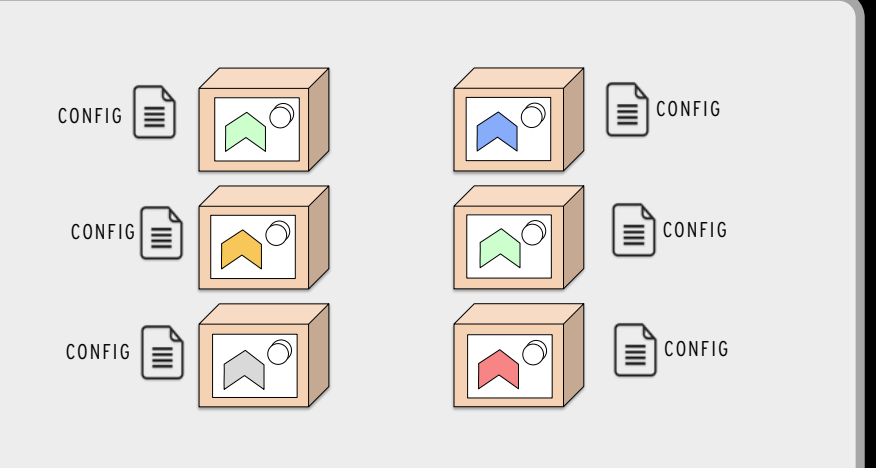

### HOW TO HIDE PRIVATE SERVICES? HOW TO PROTECT PUBLIC SERVICES? EDGE SERVER

WHERE IS MY CONFIGURATION? ARE ALL SERVICES CONFIGURATION UP TO DATE? CENTRALIZED CONFIGURATION

WHERE ARE THE SERVICES? WHICH SERVICE TO CALL? DISCOVERY SERVER

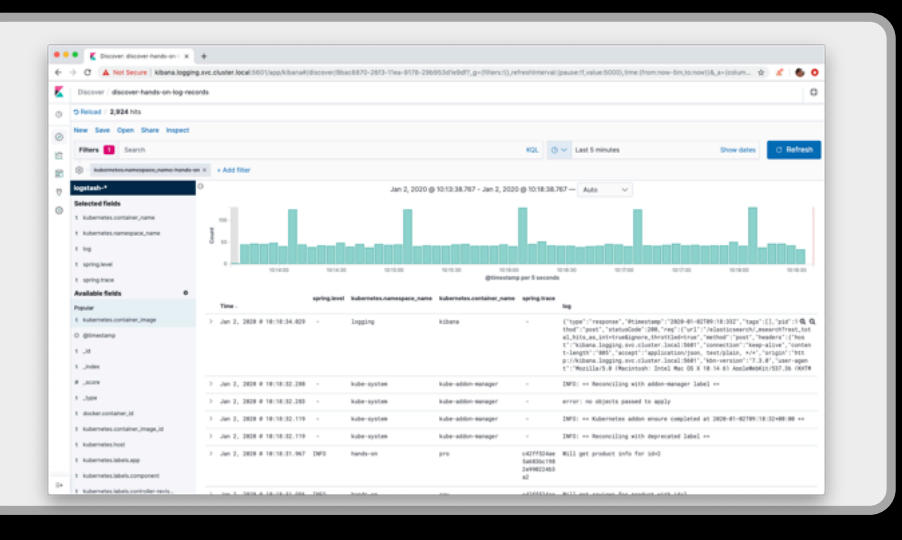

WHERE ARE THE LOGS? HOW TO CORRELATE LOGS FROM DIFFERENT SERVICES? LOG ANALYSIS

### HOW TO HIDE PRIVATE SERVICES? HOW TO PROTECT PUBLIC SERVICES? EDGE SERVER

### WHERE IS MY CONFIGURATION? CENTRALIZED CONFIGURATION

ARE ALL SERVICES CONFIGURATION UP TO DATE?

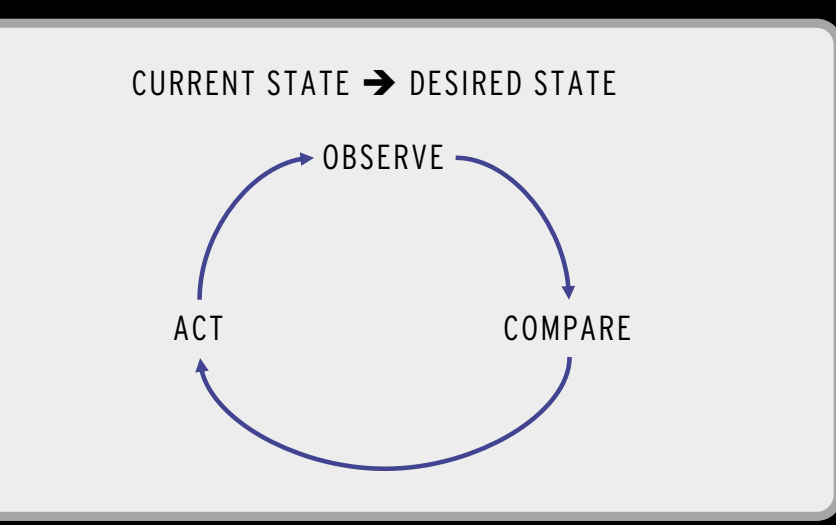

## SERVICE MANAGEMENT

WHERE ARE THE SERVICES? WHICH SERVICE TO CALL?

DISCOVERY SERVER

### HOW TO

- DEPLOY SERVICES?
- SCALE SERVICES?
- UPGRADE SERVICES?
- RESTART FAILING SERVICES?

## WHERE ARE THE LOGS? HOW TO CORRELATE LOGS LOG ANALYSIS

FROM DIFFERENT SERVICES?

### HOW TO HIDE PRIVATE SERVICES? HOW TO PROTECT PUBLIC SERVICES? EDGE SERVER

### CENTRALIZED CONFIGURATION

WHERE IS MY CONFIGURATION? ARE ALL SERVICES CONFIGURATION UP TO DATE?

WHERE ARE THE LOGS? HOW TO CORRELATE LOGS LOG ANALYSIS

FROM DIFFERENT SERVICES?

### WHERE ARE THE SERVICES? WHICH SERVICE TO CALL? DISCOVERY SERVER

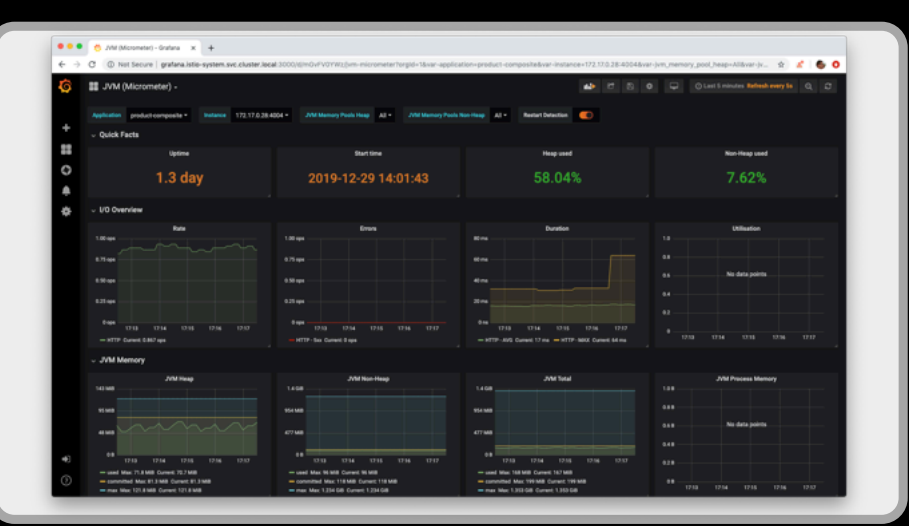

## SERVICE MANAGEMENT

HOW TO

- DEPLOY SERVICES?
- SCALE SERVICES?
- UPGRADE SERVICES?
- RESTART FAILING SERVICES?

### MONITORING

WHAT HARDWARE RESOURCES ARE USED?

### HOW TO HIDE PRIVATE SERVICES? HOW TO PROTECT PUBLIC SERVICES? EDGE SERVER

### CENTRALIZED CONFIGURATION

WHERE IS MY CONFIGURATION? ARE ALL SERVICES CONFIGURATION UP TO DATE?

WHERE ARE THE SERVICES? WHICH SERVICE TO CALL? DISCOVERY SERVER

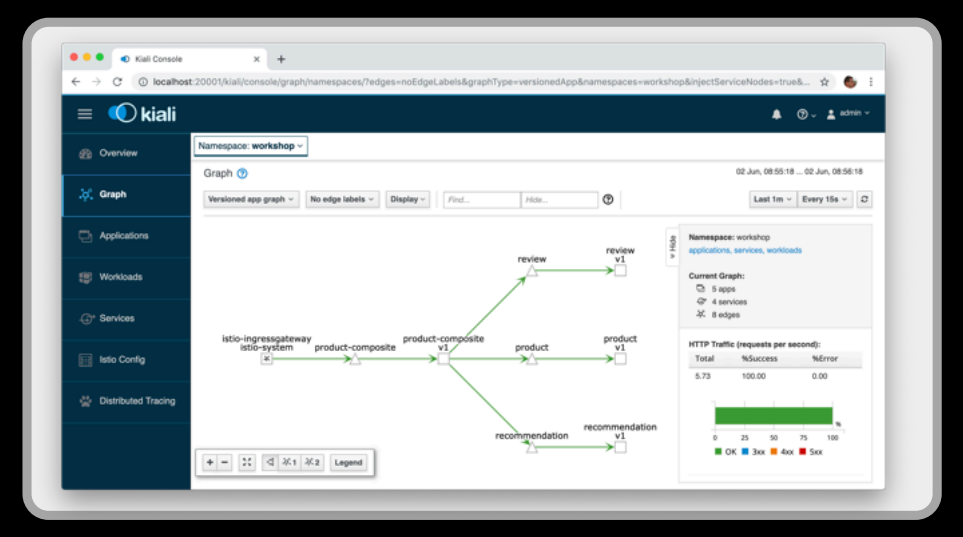

## SERVICE MANAGEMENT

#### HOW TO

- DEPLOY SERVICES?
- SCALE SERVICES?
- UPGRADE SERVICES?
- RESTART FAILING SERVICES?

**OBSERVABILITY** 

HOW ARE MY SERVICES PERFORMING?

### MONITORING

WHAT HARDWARE RESOURCES ARE USED?

### WHERE ARE THE LOGS? LOG ANALYSIS

HOW TO CORRELATE LOGS FROM DIFFERENT SERVICES?

### HOW TO HIDE PRIVATE SERVICES? HOW TO PROTECT PUBLIC SERVICES? EDGE SERVER

### CENTRALIZED CONFIGURATION

WHERE IS MY CONFIGURATION? ARE ALL SERVICES CONFIGURATION UP TO DATE?

WHERE ARE THE LOGS? HOW TO CORRELATE LOGS FROM DIFFERENT SERVICES? LOG ANALYSIS

## WHERE ARE THE SERVICES? WHICH SERVICE TO CALL? DISCOVERY SERVER

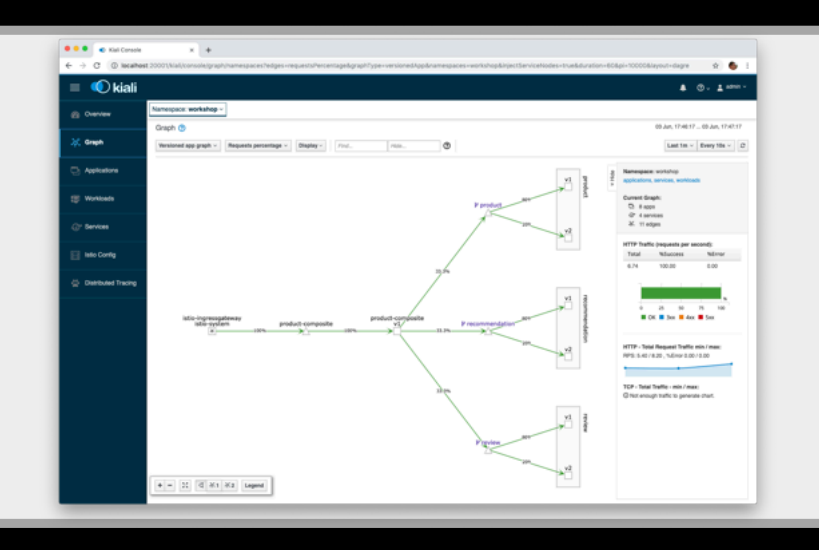

## SERVICE MANAGEMENT

#### HOW TO

- DEPLOY SERVICES?
- SCALE SERVICES?
- UPGRADE SERVICES?
- RESTART FAILING SERVICES?

## HOW TO CONTROL ROUTING? TRAFFIC MANAGMENT

- RATE LIMITING
- CANARY & BLUE/GREEN UPGRADES

### **OBSERVABILITY**

HOW ARE MY SERVICES PERFORMING?

### MONITORING

WHAT HARDWARE RESOURCES ARE USED?

HOW TO HIDE PRIVATE SERVICES? HOW TO PROTECT PUBLIC SERVICES? EDGE SERVER

WHERE IS MY CONFIGURATION? ARE ALL SERVICES CENTRALIZED CONFIGURATION

CONFIGURATION UP TO DATE?

WHERE ARE THE LOGS? HOW TO CORRELATE LOGS FROM DIFFERENT SERVICES? LOG ANALYSIS

### WHERE ARE THE SERVICES? WHICH SERVICE TO CALL? DISCOVERY SERVER

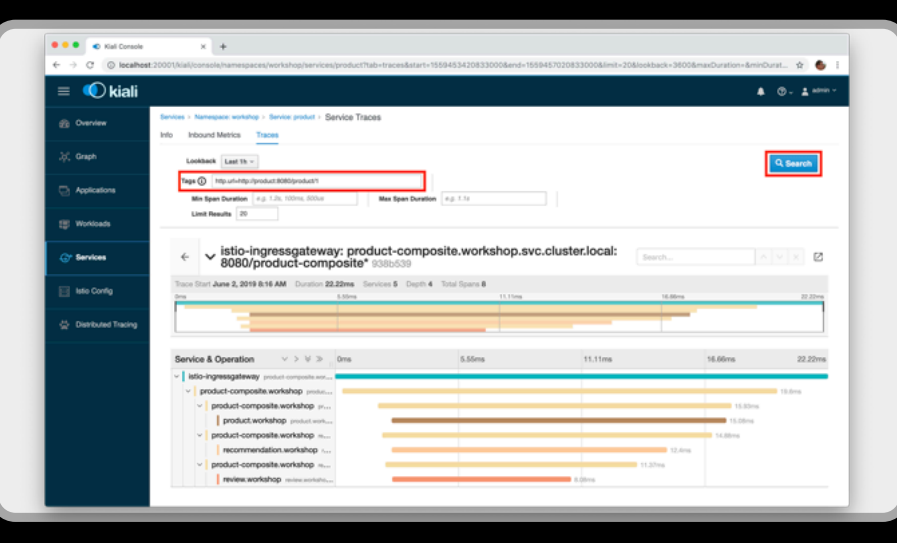

## WHO IS CALLING WHO? DISTRIBUTED TRACING

## HOW TO CONTROL ROUTING? TRAFFIC MANAGMENT

- RATE LIMITING
- CANARY & BLUE/GREEN UPGRADES

## SERVICE MANAGEMENT

#### HOW TO

- DEPLOY SERVICES?
- SCALE SERVICES?
- UPGRADE SERVICES?
- RESTART FAILING SERVICES?

### **OBSERVABILITY**

HOW ARE MY SERVICES PERFORMING?

### MONITORING

WHAT HARDWARE RESOURCES ARE USED?

### HOW TO HIDE PRIVATE SERVICES? HOW TO PROTECT PUBLIC SERVICES? EDGE SERVER

### CENTRALIZED CONFIGURATION

WHERE IS MY CONFIGURATION? ARE ALL SERVICES CONFIGURATION UP TO DATE?

WHERE ARE THE LOGS? LOG ANALYSIS

HOW TO CORRELATE LOGS FROM DIFFERENT SERVICES?

## DISCOVERY SERVER

WHERE ARE THE SERVICES? WHICH SERVICE TO CALL?

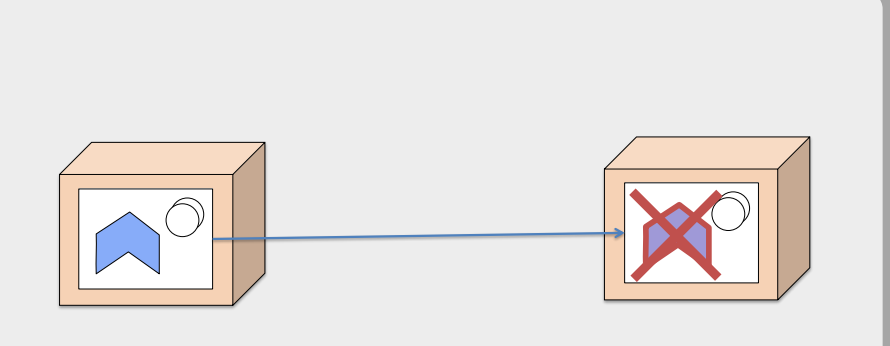

### SERVICE MANAGEMENT

HOW TO

- DEPLOY SERVICES?
- SCALE SERVICES?
- UPGRADE SERVICES?
- RESTART FAILING SERVICES?

### RESILIENCE

HOW TO HANDLE FAULTS?

- SLOW OR NO RESPONSE
- TEMPORARY FAULTS
- OVERLOAD

## WHO IS CALLING WHO? DISTRIBUTED TRACING

## TRAFFIC MANAGMENT

HOW TO CONTROL ROUTING?

- RATE LIMITING
- CANARY & BLUE/GREEN UPGRADES

### **OBSERVABILITY**

HOW ARE MY SERVICES PERFORMING?

### MONITORING

WHAT HARDWARE RESOURCES ARE USED?

## **REQUIRED CAPABILITIES!**

## DISCOVERY SERVER

WHERE ARE THE SERVICES? WHICH SERVICE TO CALL?

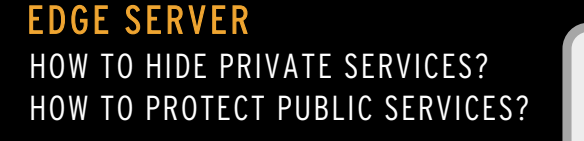

### CENTRALIZED CONFIGURATION

WHERE IS MY CONFIGURATION? ARE ALL SERVICES CONFIGURATION UP TO DATE?

WHERE ARE THE LOGS? HOW TO CORRELATE LOGS FROM DIFFERENT SERVICES? LOG ANALYSIS

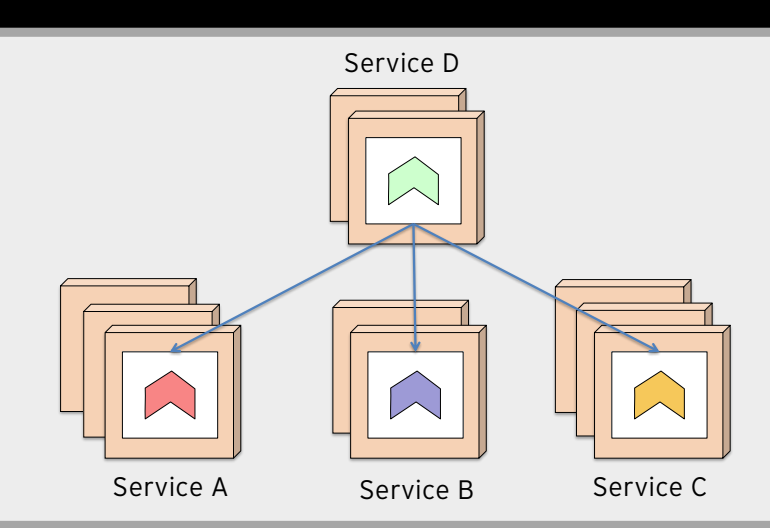

## SERVICE MANAGEMENT

HOW TO

- DEPLOY SERVICES?
- SCALE SERVICES?
- UPGRADE SERVICES?
- RESTART FAILING SERVICES?

## RESILIENCE

HOW TO HANDLE FAULTS?

- SLOW OR NO RESPONSE
- TEMPORARY FAULTS
- OVERLOAD

## WHO IS CALLING WHO? DISTRIBUTED TRACING

## TRAFFIC MANAGMENT

HOW TO CONTROL ROUTING?

- RATE LIMITING
- CANARY & BLUE/GREEN UPGRADES

### **OBSERVABILITY**

HOW ARE MY SERVICES PERFORMING?

### MONITORING

WHAT HARDWARE RESOURCES ARE USED?

## **WHERE ARE WE?**

- Why?
- Challenges
- Open Source to the rescue!
- Overlaps
- Demo
- Summary

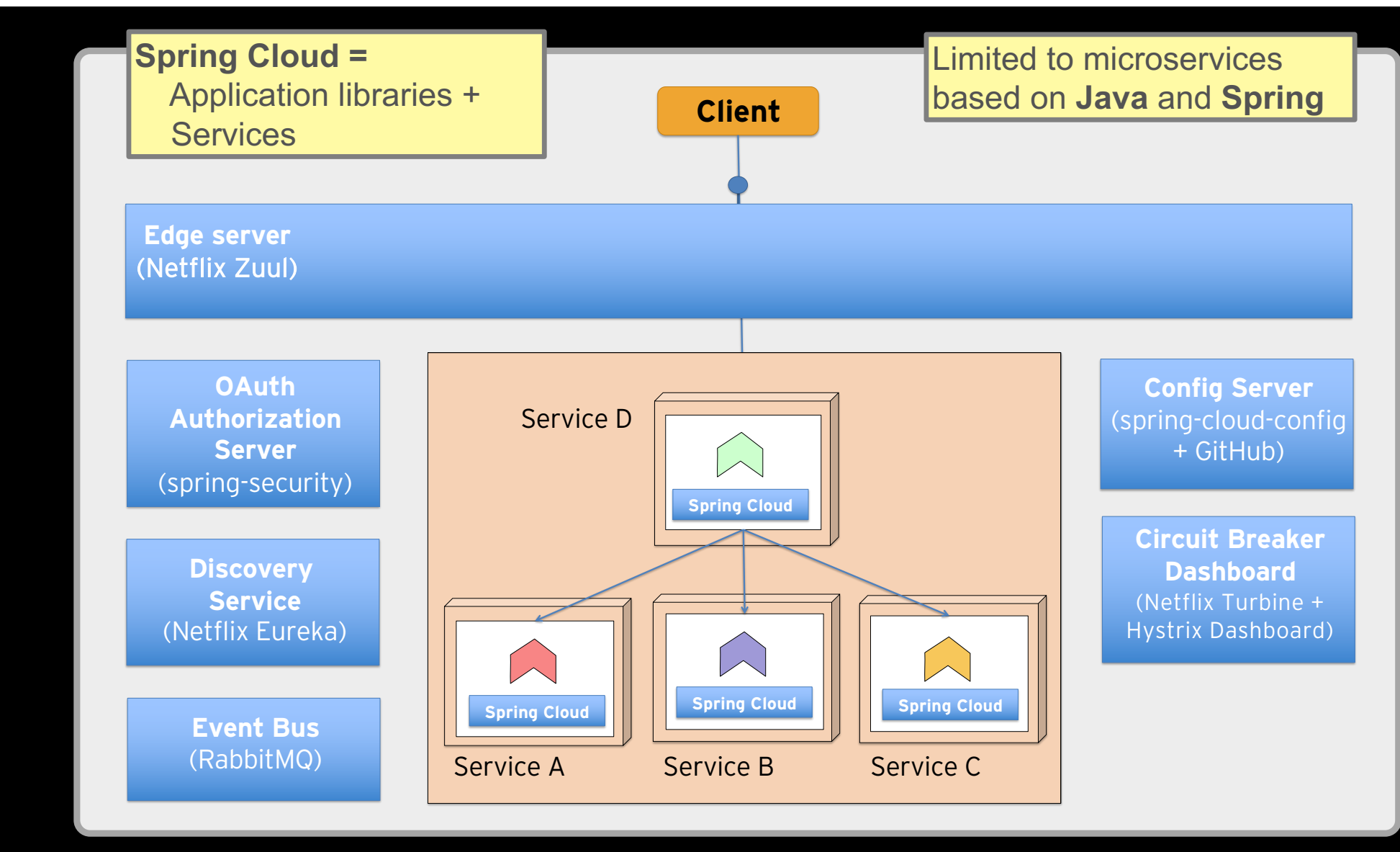

## **ITHE EVOLUTION**

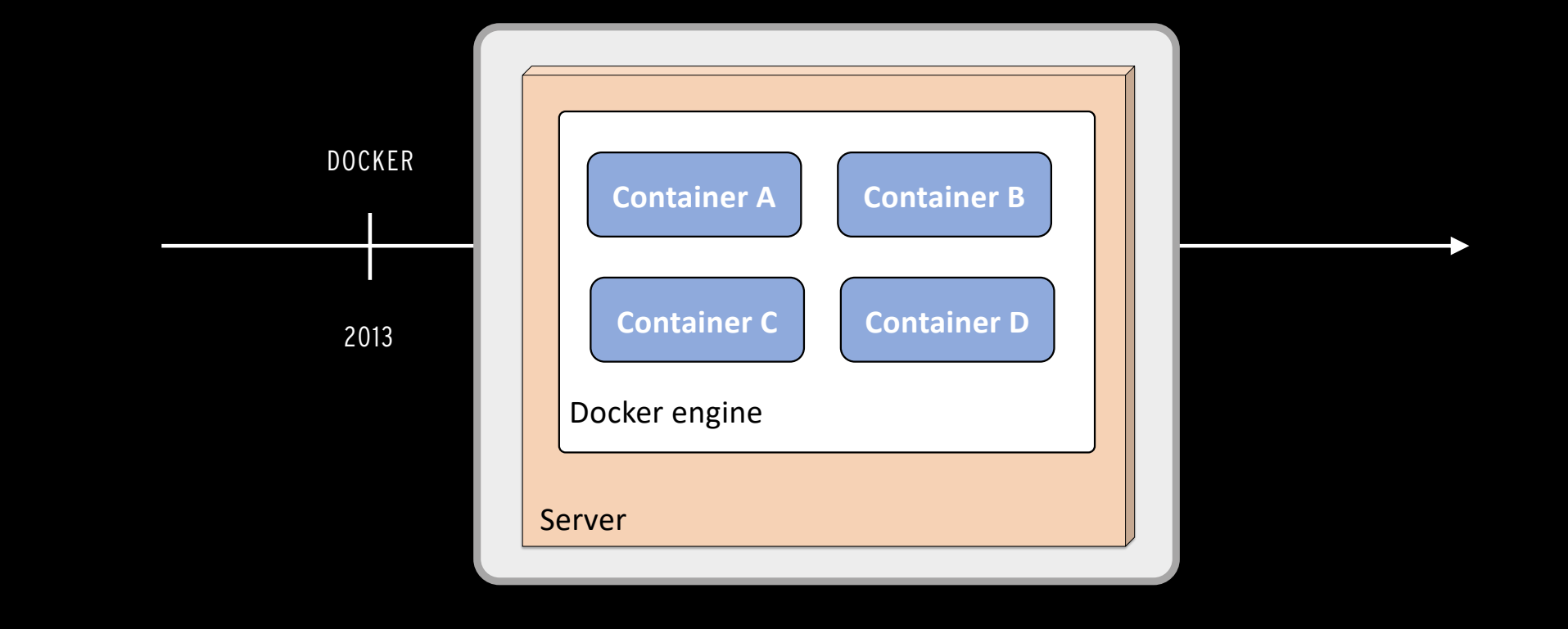

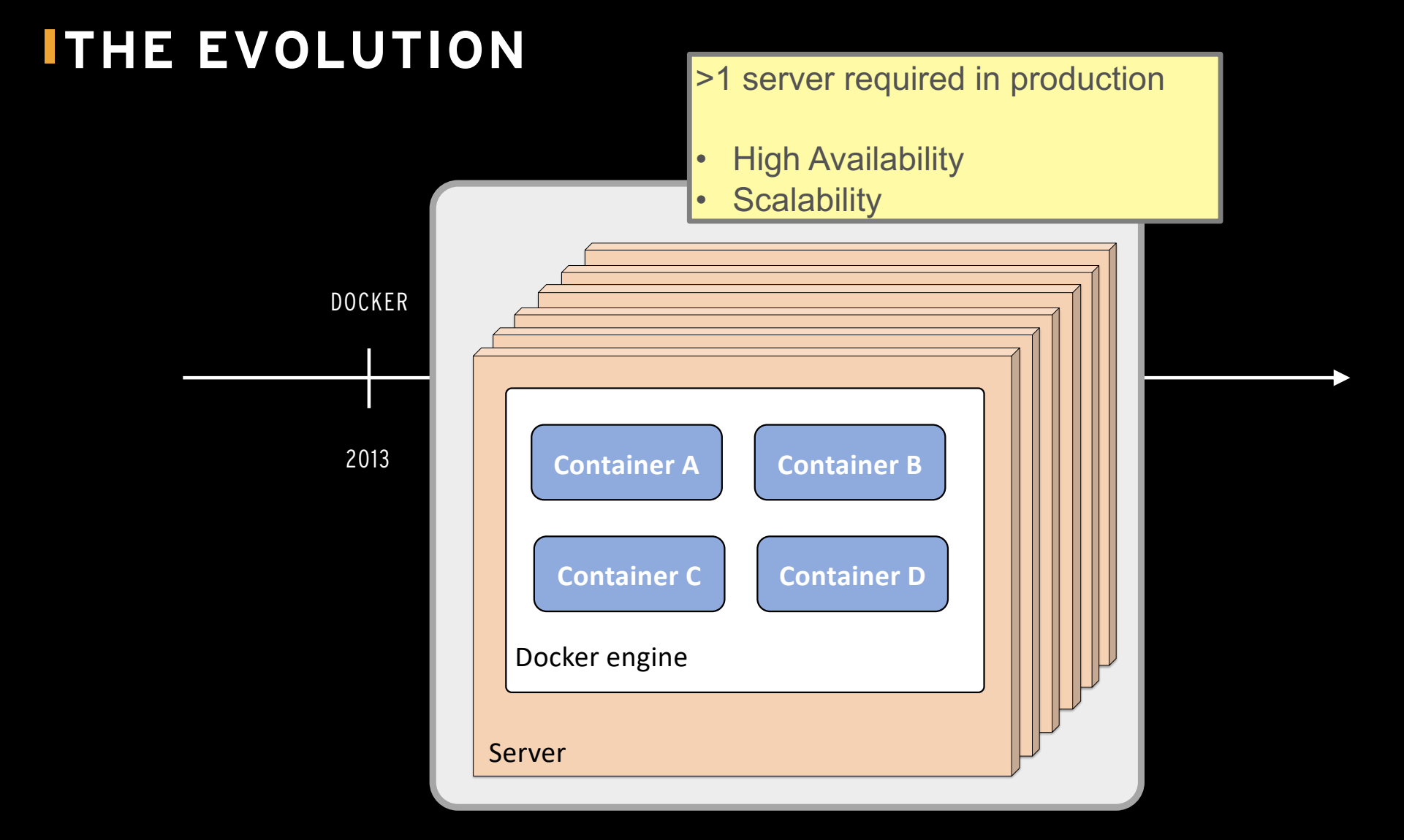

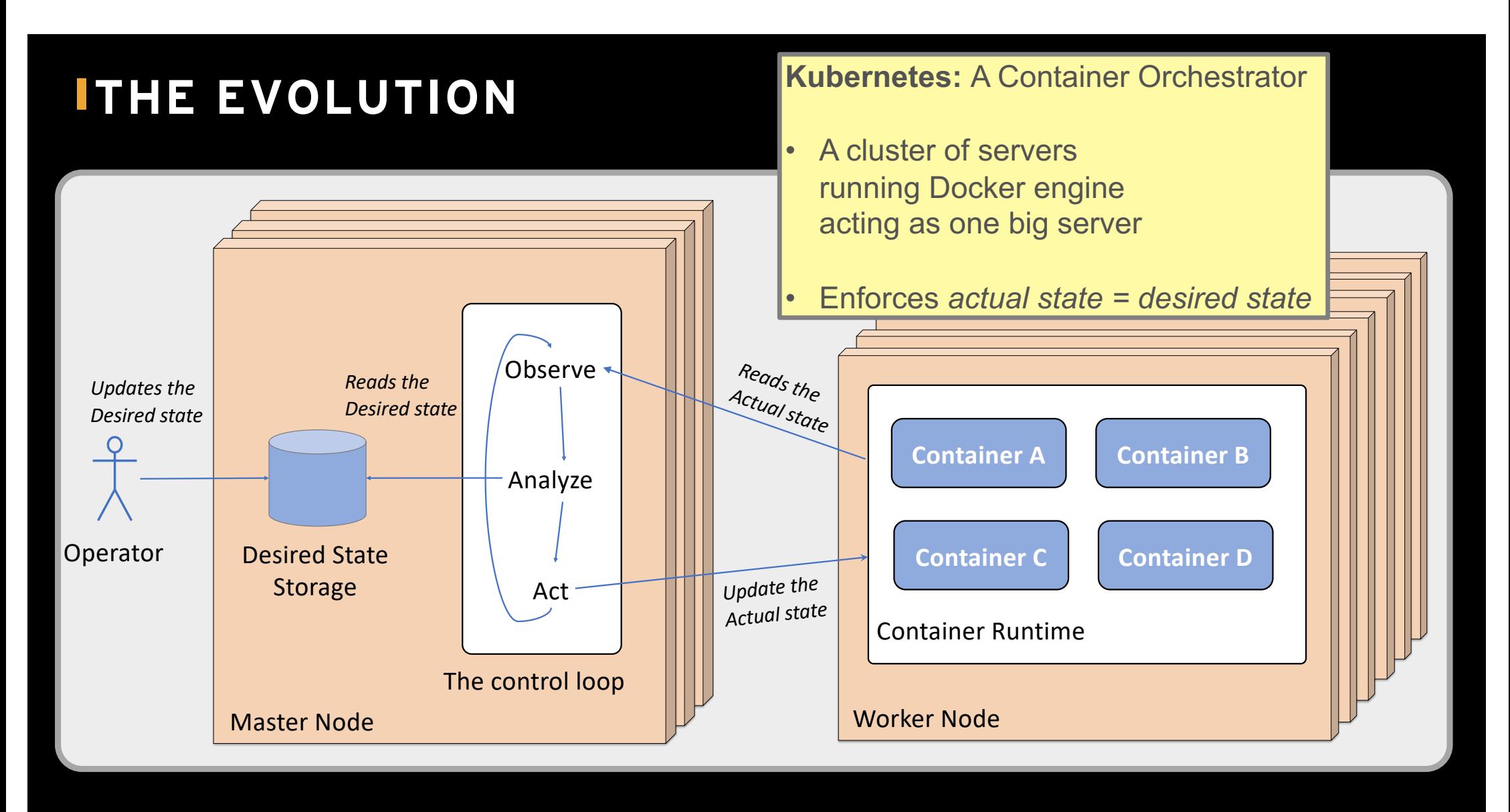

## **ITHE EVOLUTION**

**ISTIO**: Service mesh

Observability, Security, Resilience and Traffic Management

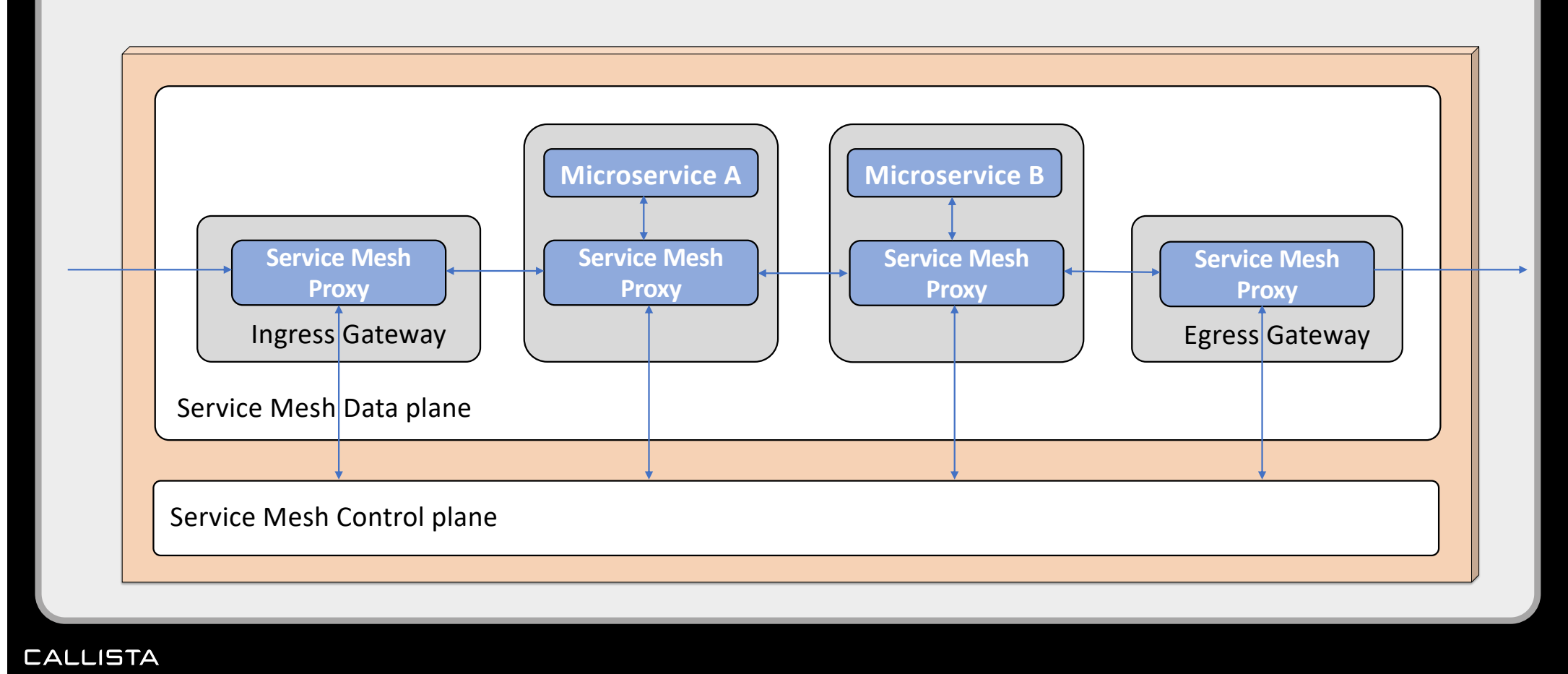

## **ITHE EVOLUTION**

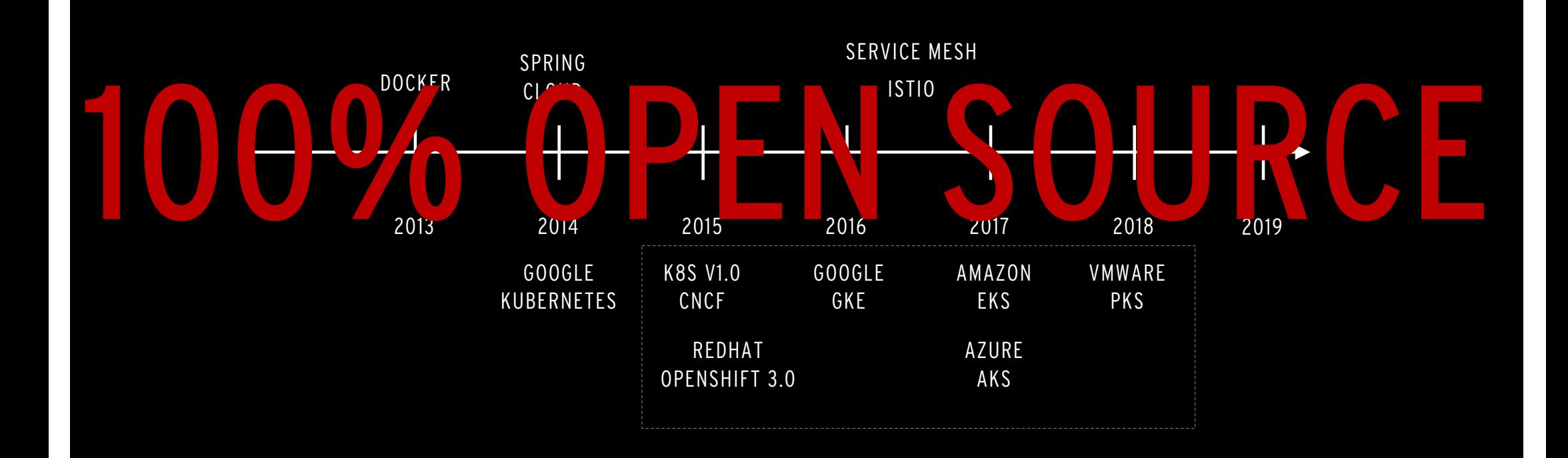

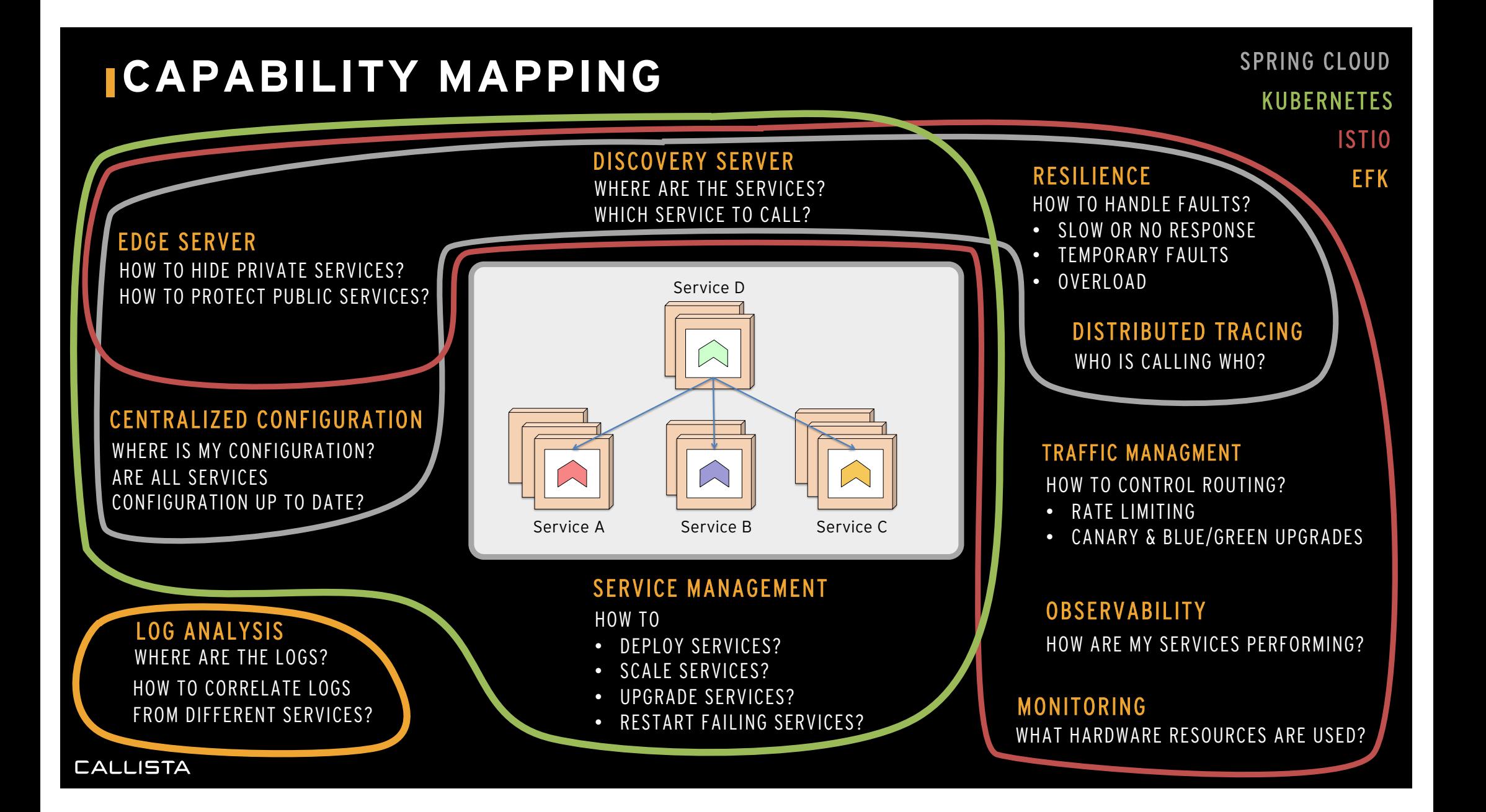

## **WHERE ARE WE?**

- Why?
- Challenges
- Open Source to the rescue!
- Overlaps
- Demo
- Summary

# **LOVERLAPS**

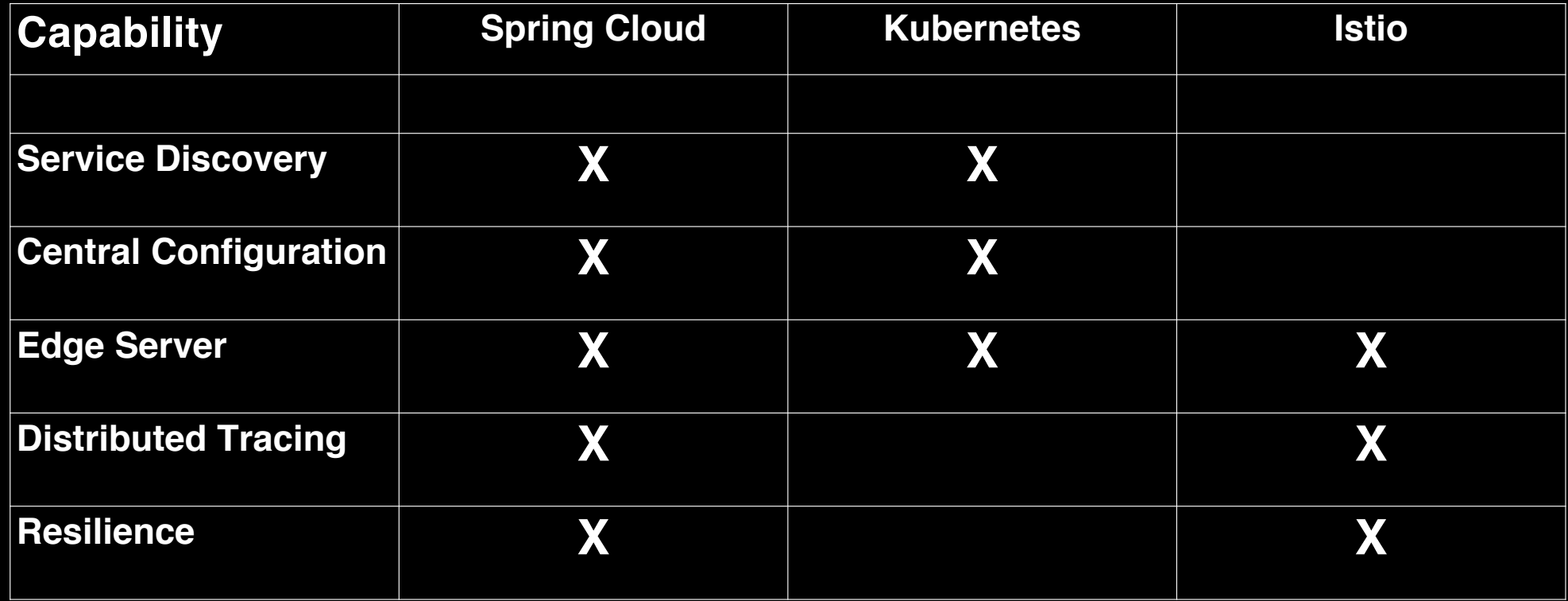

## **FEATURE COMPLETENESS, E.G. FOR AN EDGE SERVER**

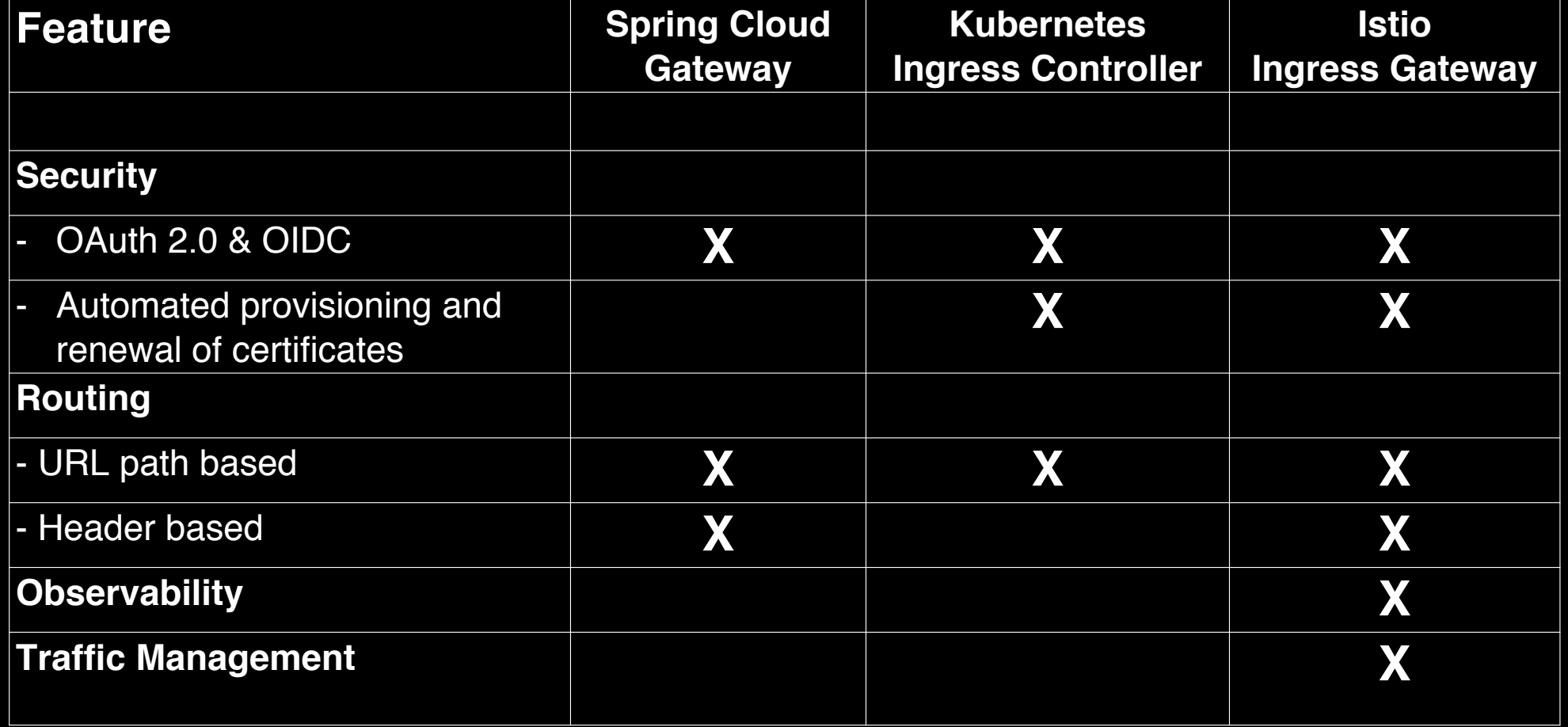

## **OVERLAPS - HOW TO CHOOSE?**

- Prefer platform over application library
	- Independence of microservice implementations
		- » E.g. language or frameworks
- Exceptions, i.e. use application library for
	- 1. Managing trace ids in a microservice
		- » Setting inbound trace id on outbound requests
	- 2. Resilience mechanisms, e.g. timeout, retry and circuit breakers » Fine tuning often depends on business logic

Note: Platform based resilience is much better than none at al…

# **OVERLAPS - SELECTIONS**

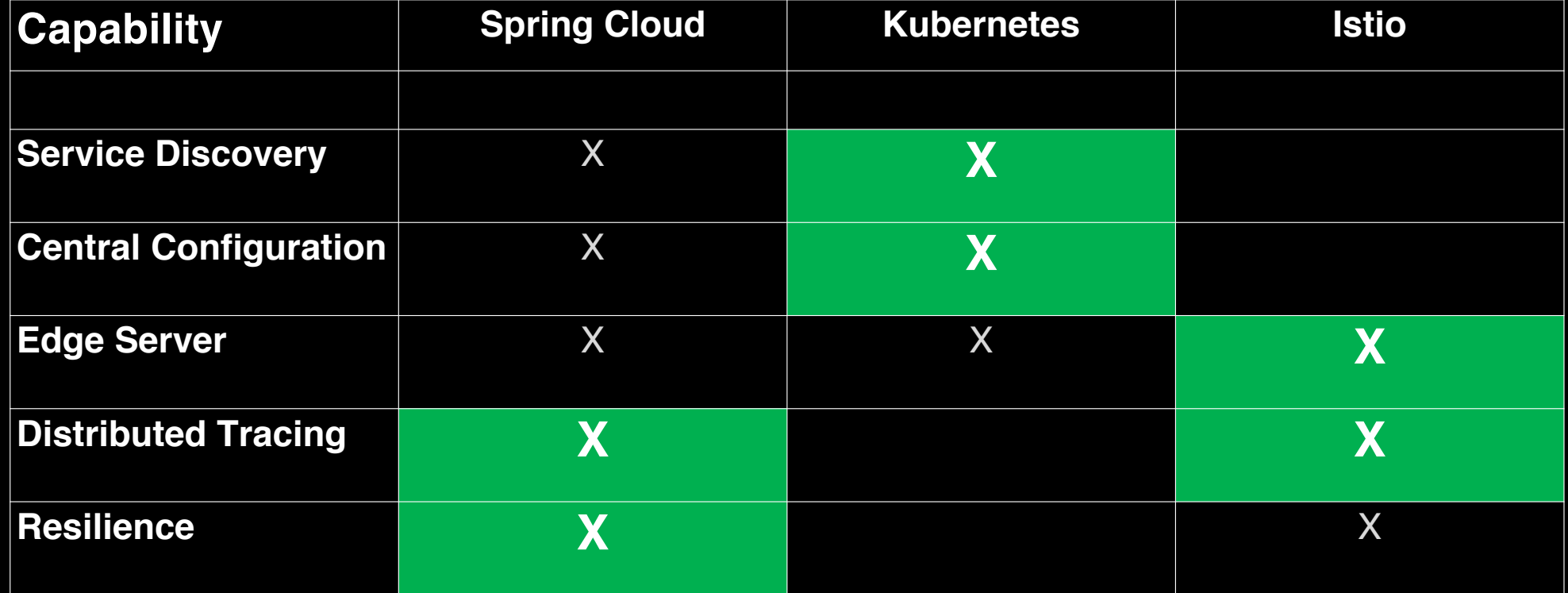

# **OVERLAPS – SELECTIONS**

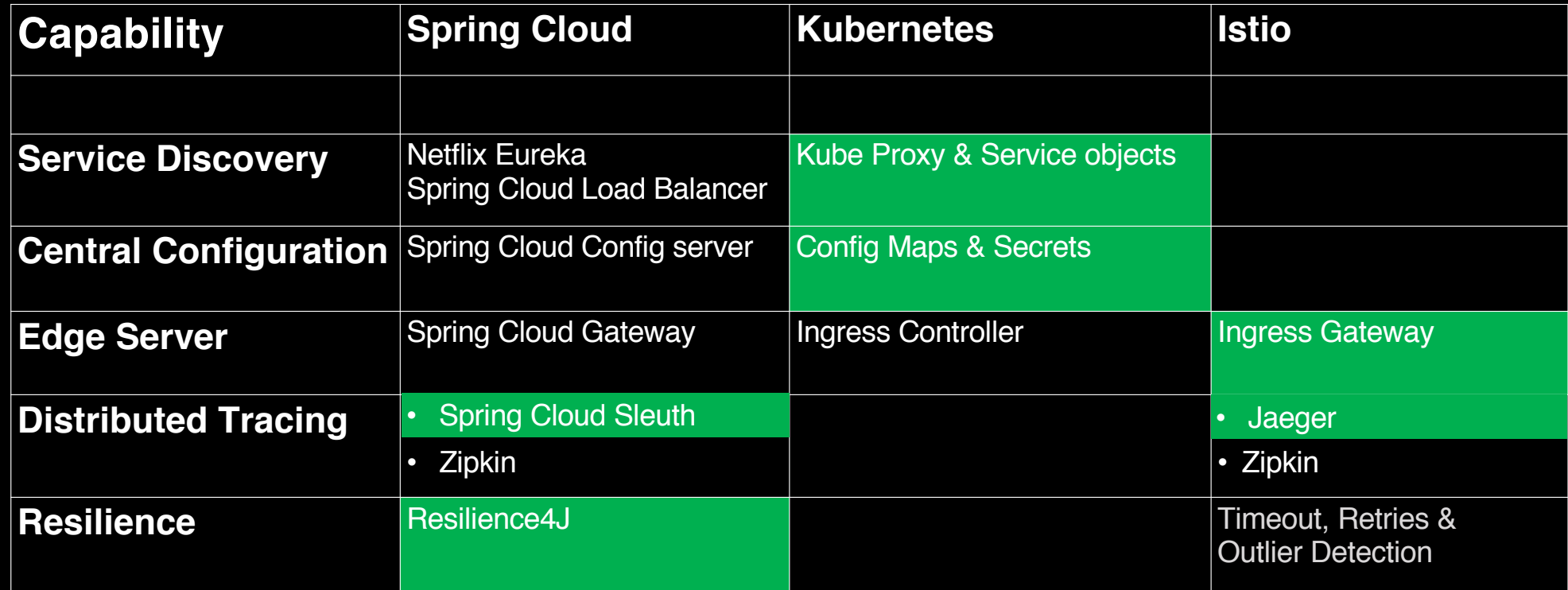

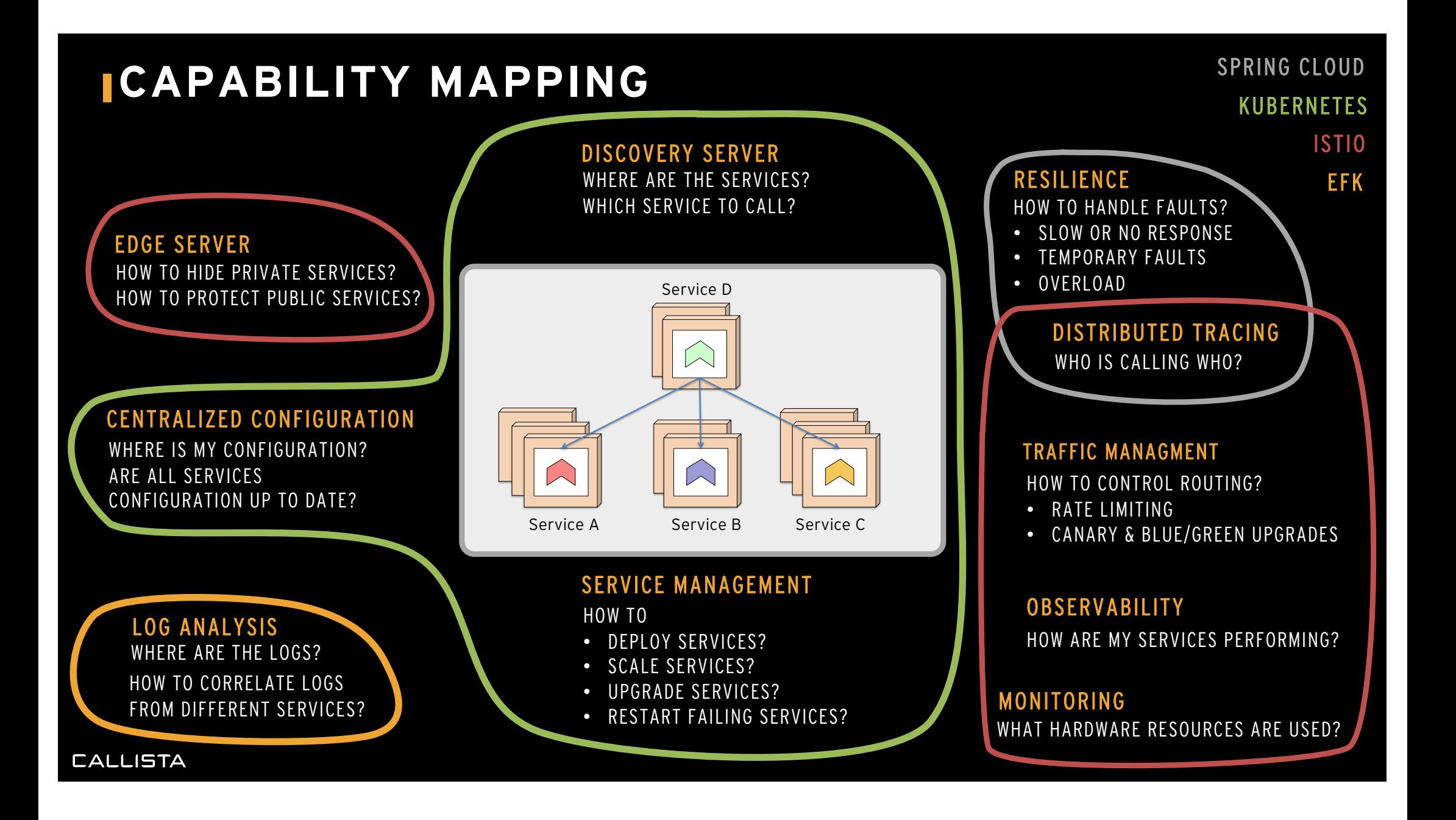

## **SPRING CLOUD + KUBERNETES + ISTIO**

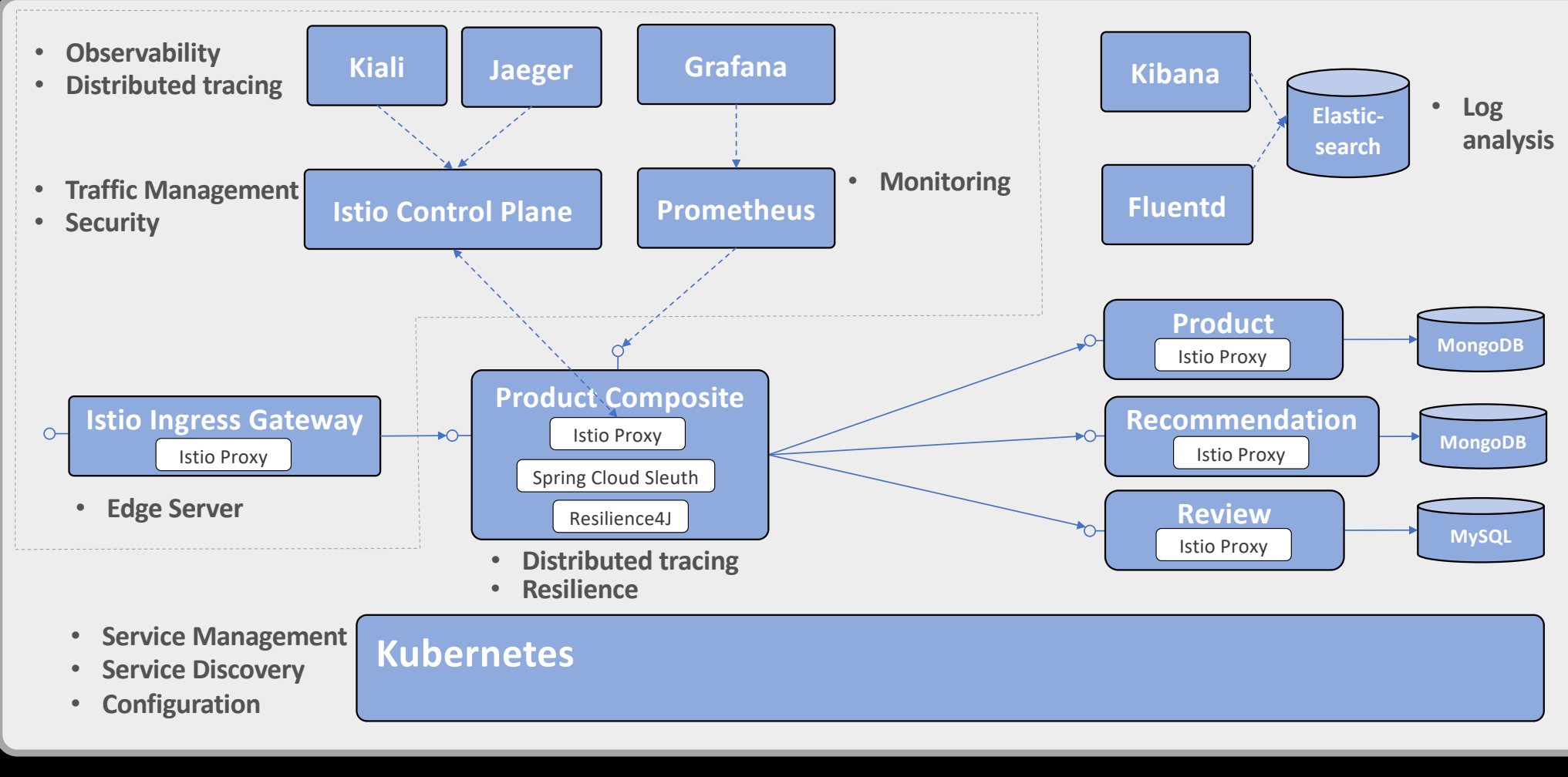

## **WHERE ARE WE?**

- Why?
- Challenges
- Open Source to the rescue!
- Overlaps
- Demo
	- Observability
	- Logging
	- Tracing
	- Monitoring
	- Resilience
- Summary

## **DEMO - OBSERVABILITY**

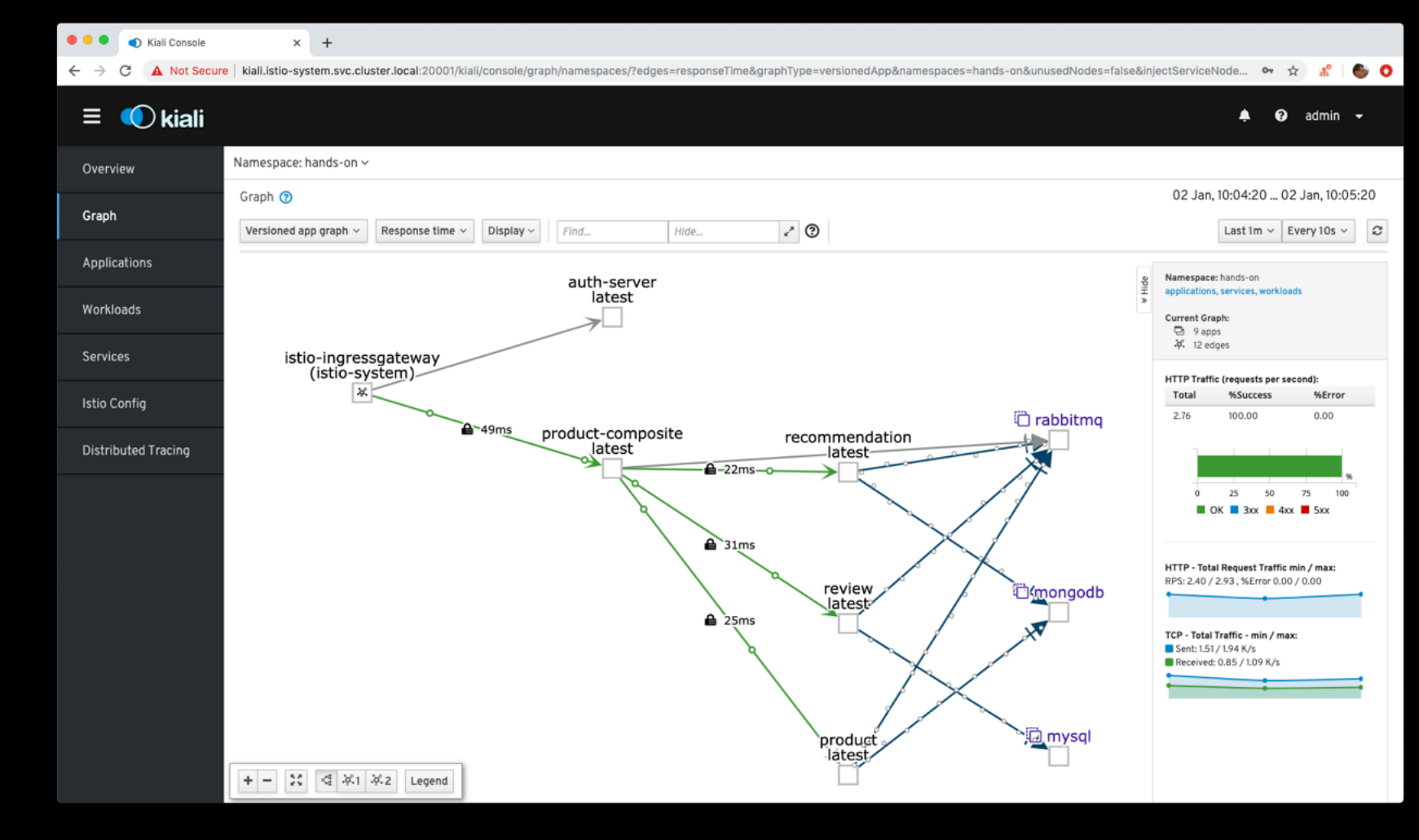

## **DEMO - CENTRALIZED LOGGING**

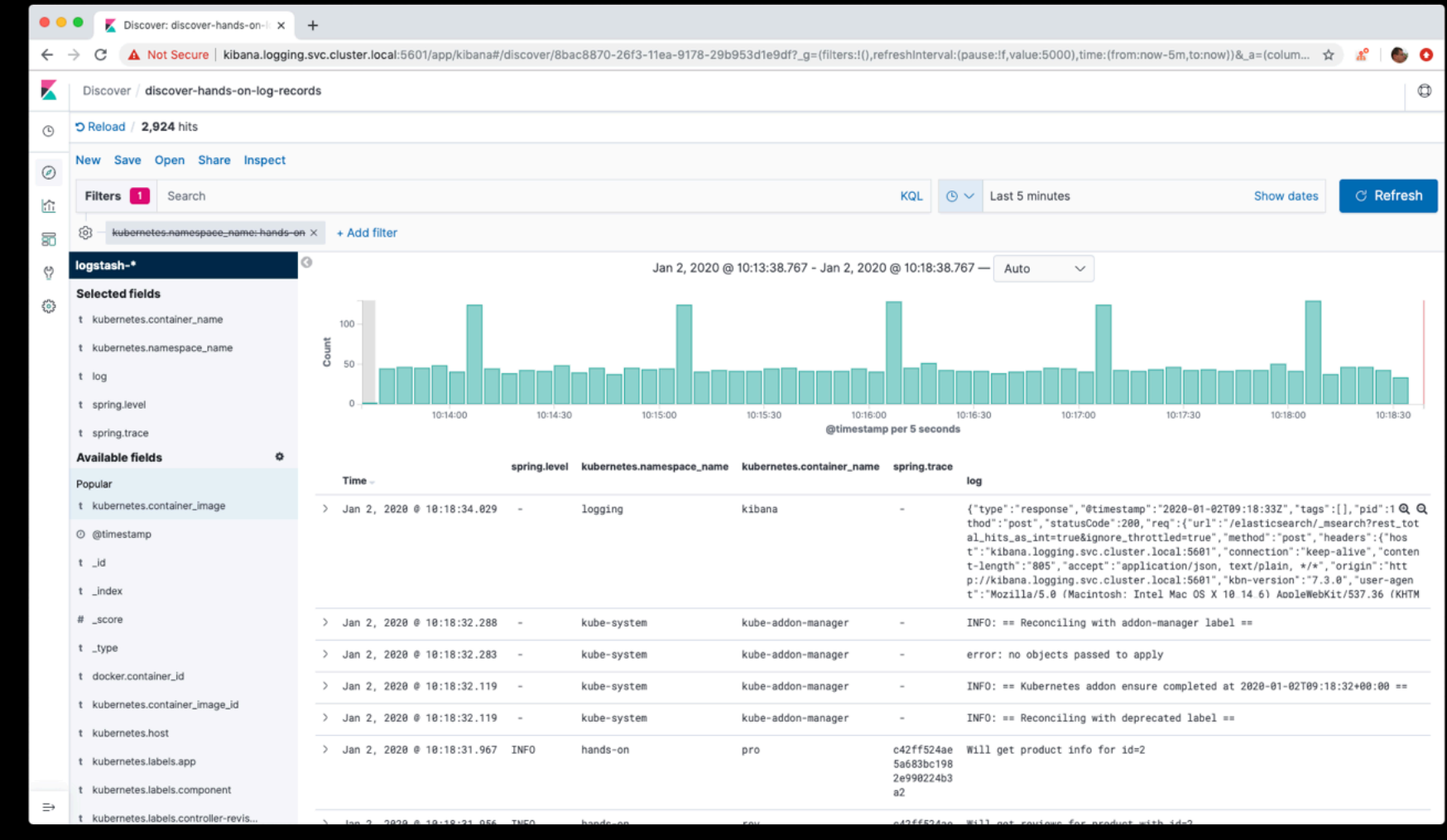

## **DEMO - CENTRALIZED LOGGING**

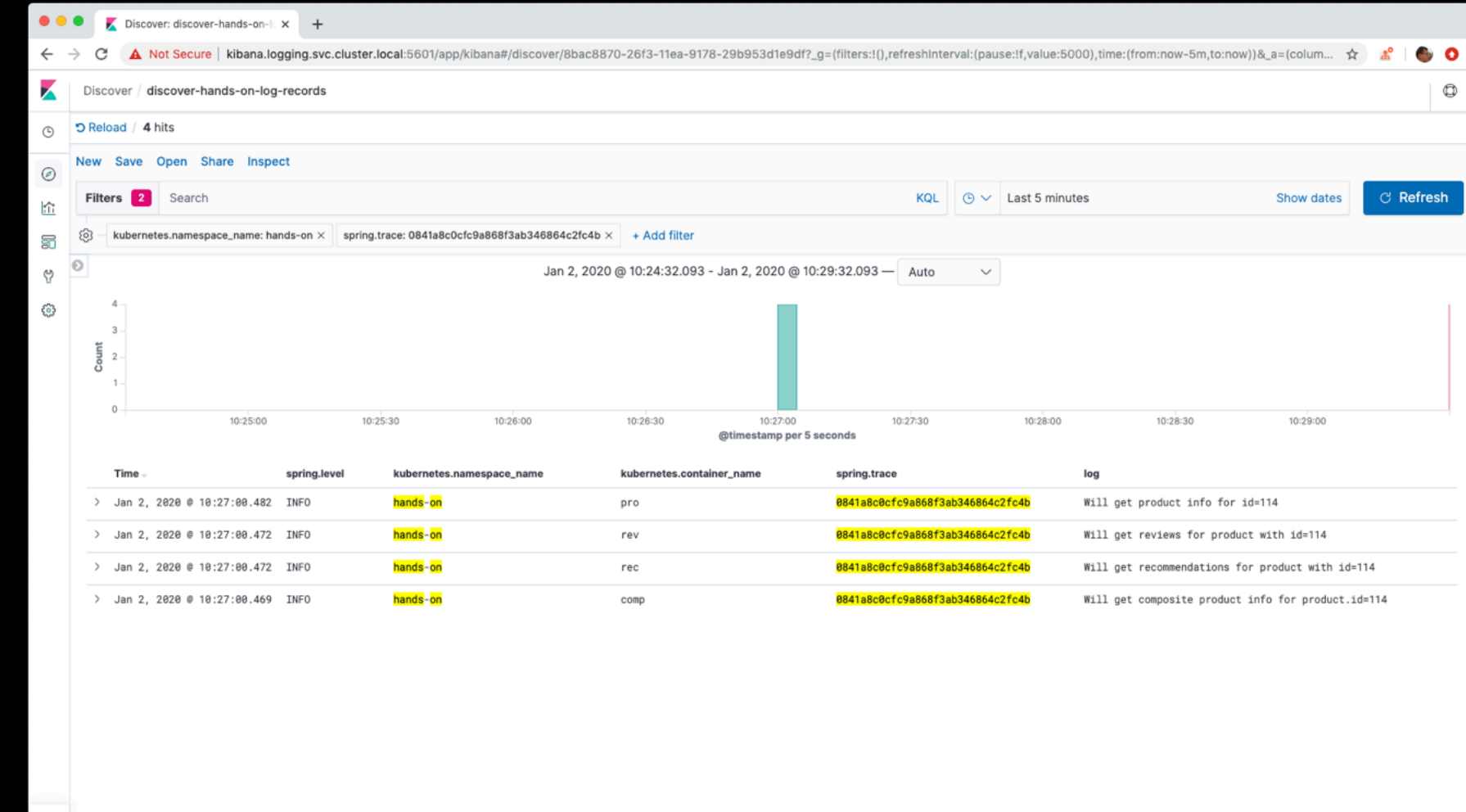

## **DEMO - DISTRIBUTED TRACING**

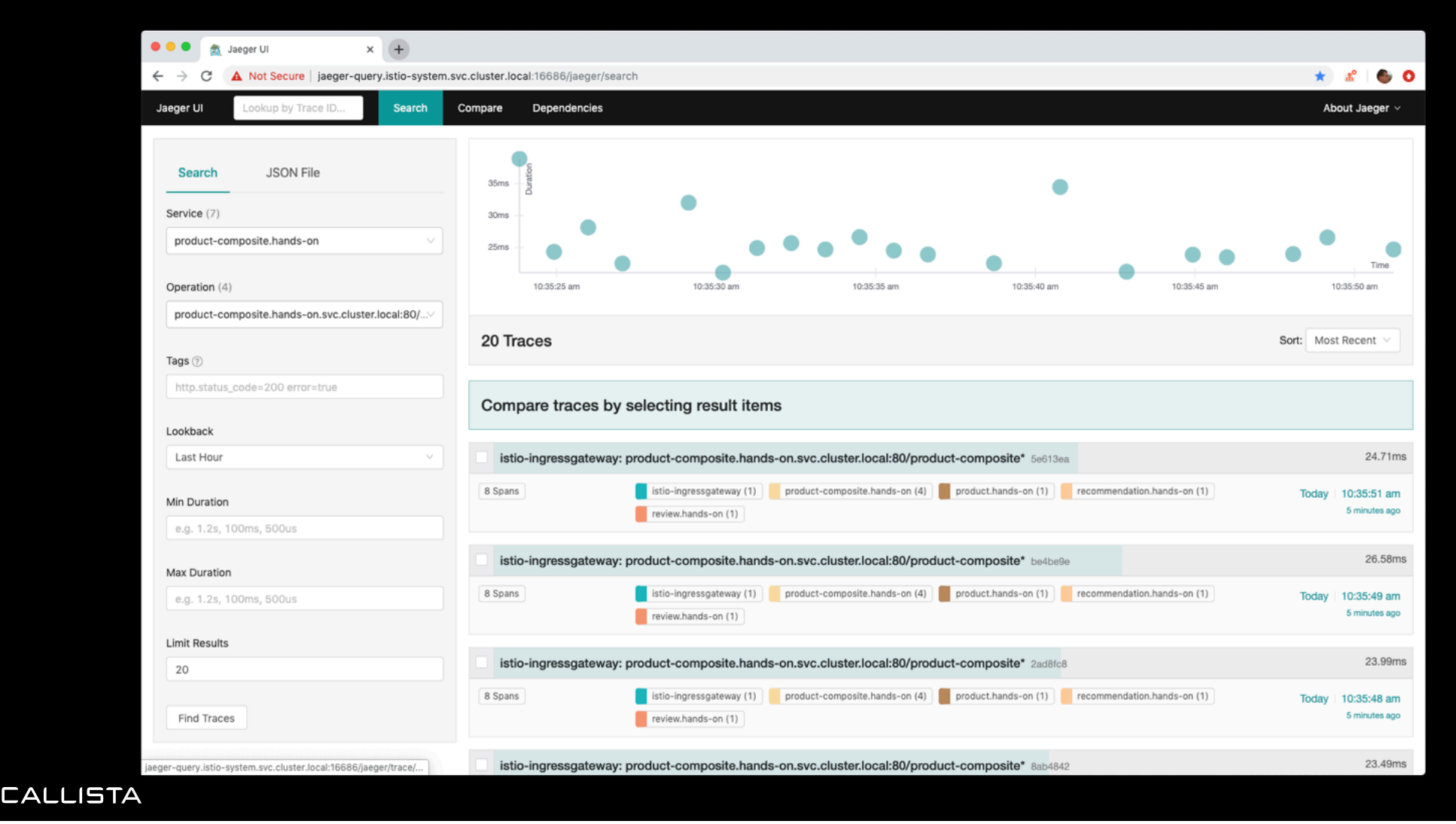

# **DEMO - DISTRIBUTED TRACING**

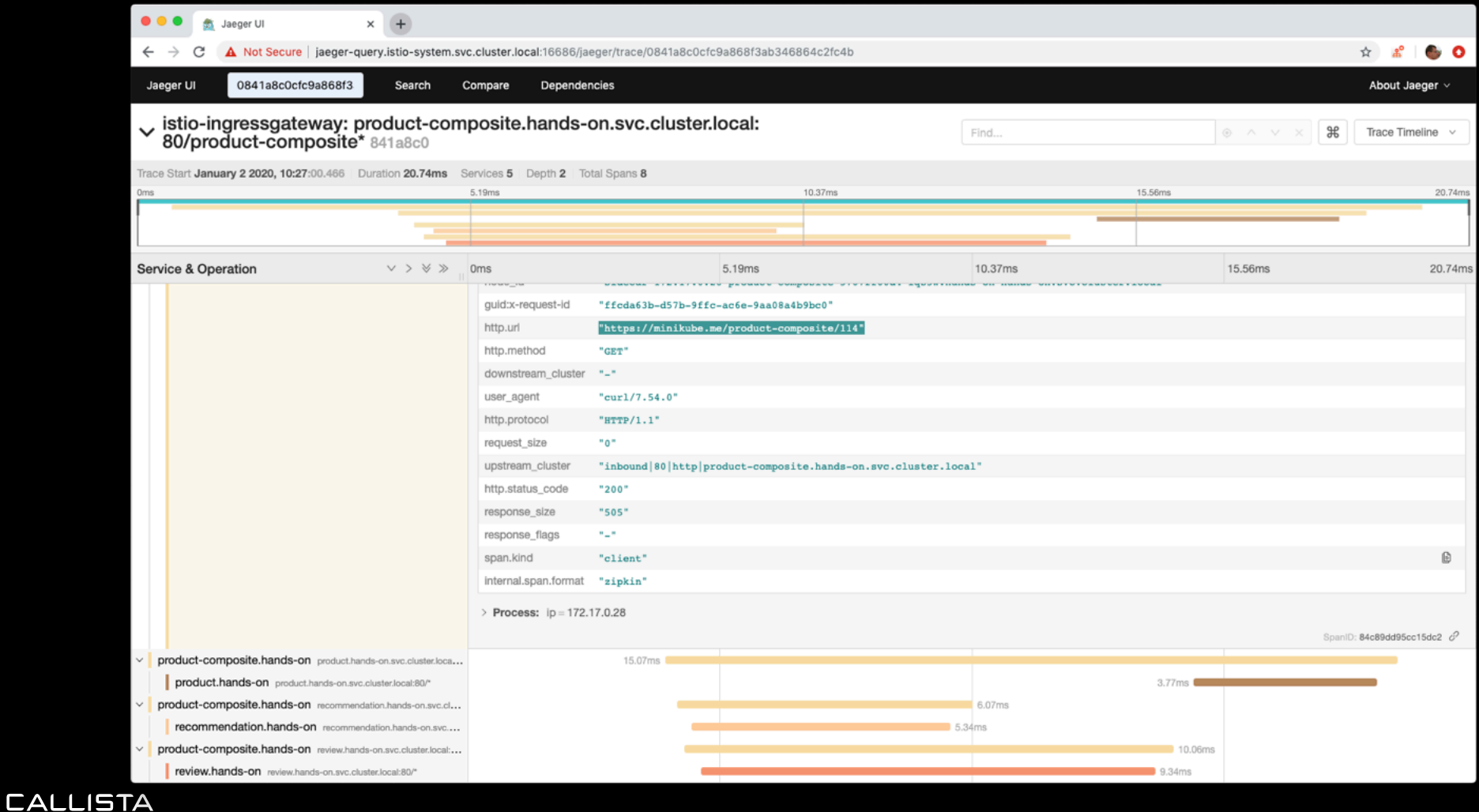

# **DEMO - MONITORING**

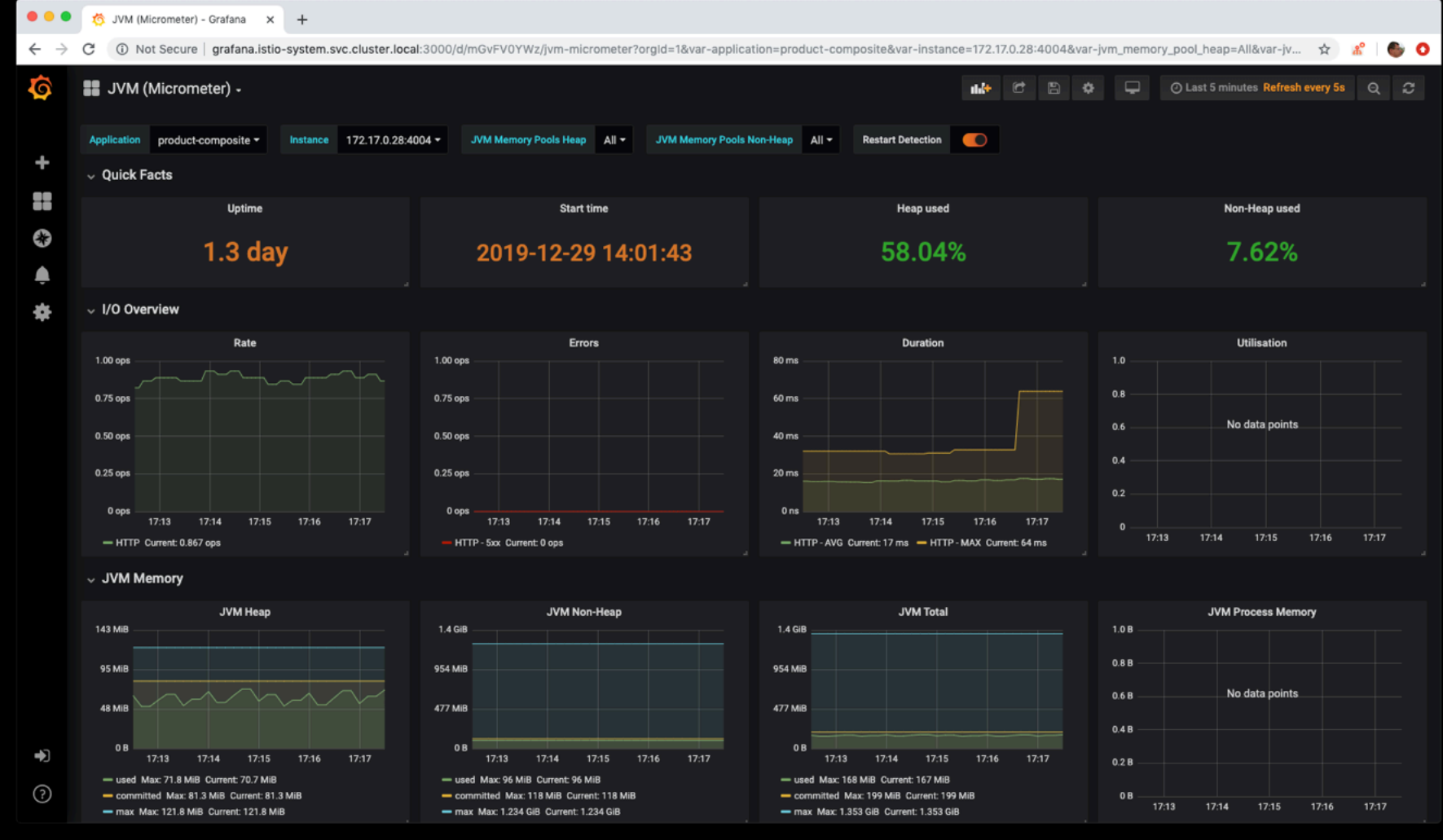

## **DEMO - RESILIENCE**

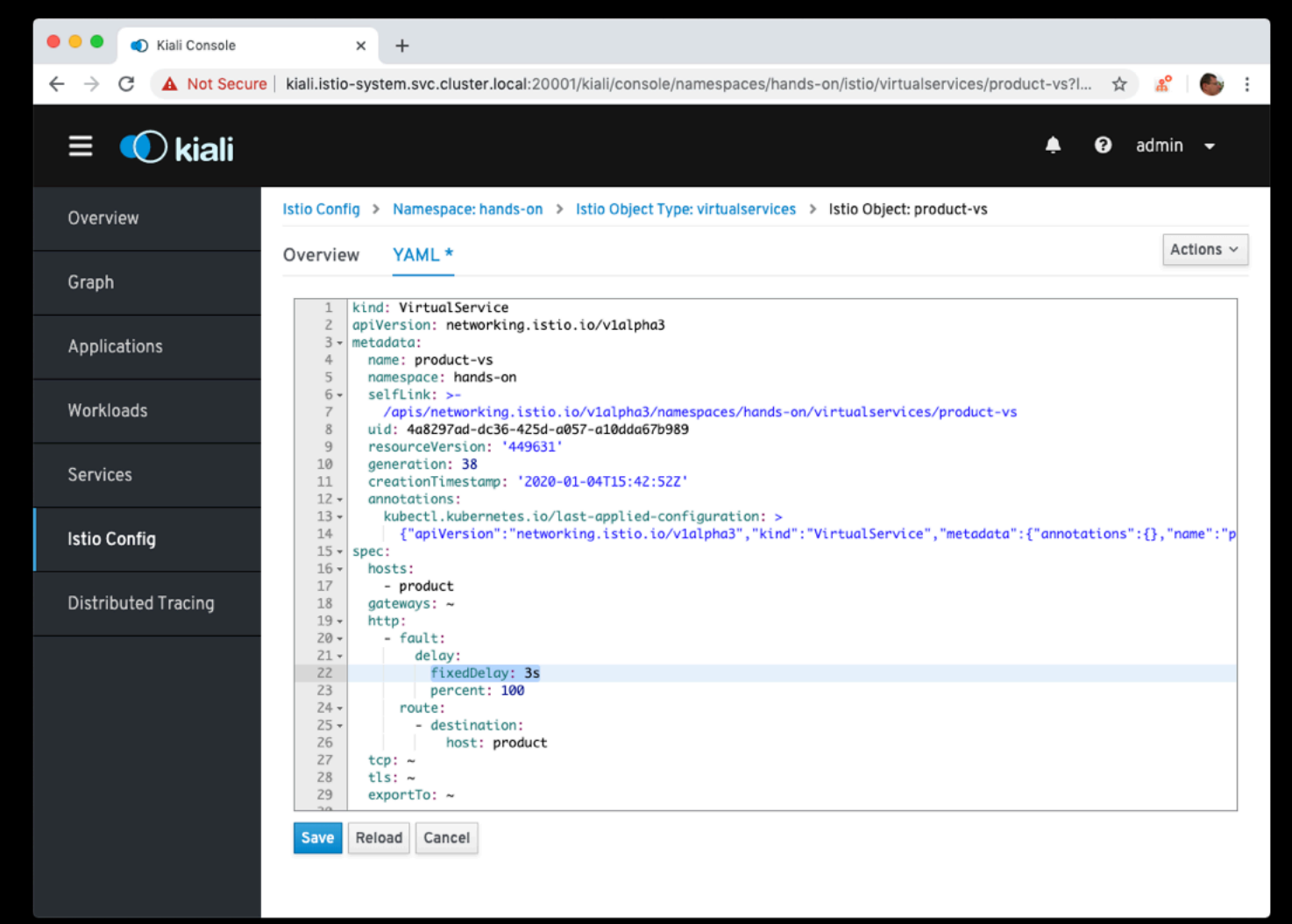

## **DEMO - RESILIENCE**

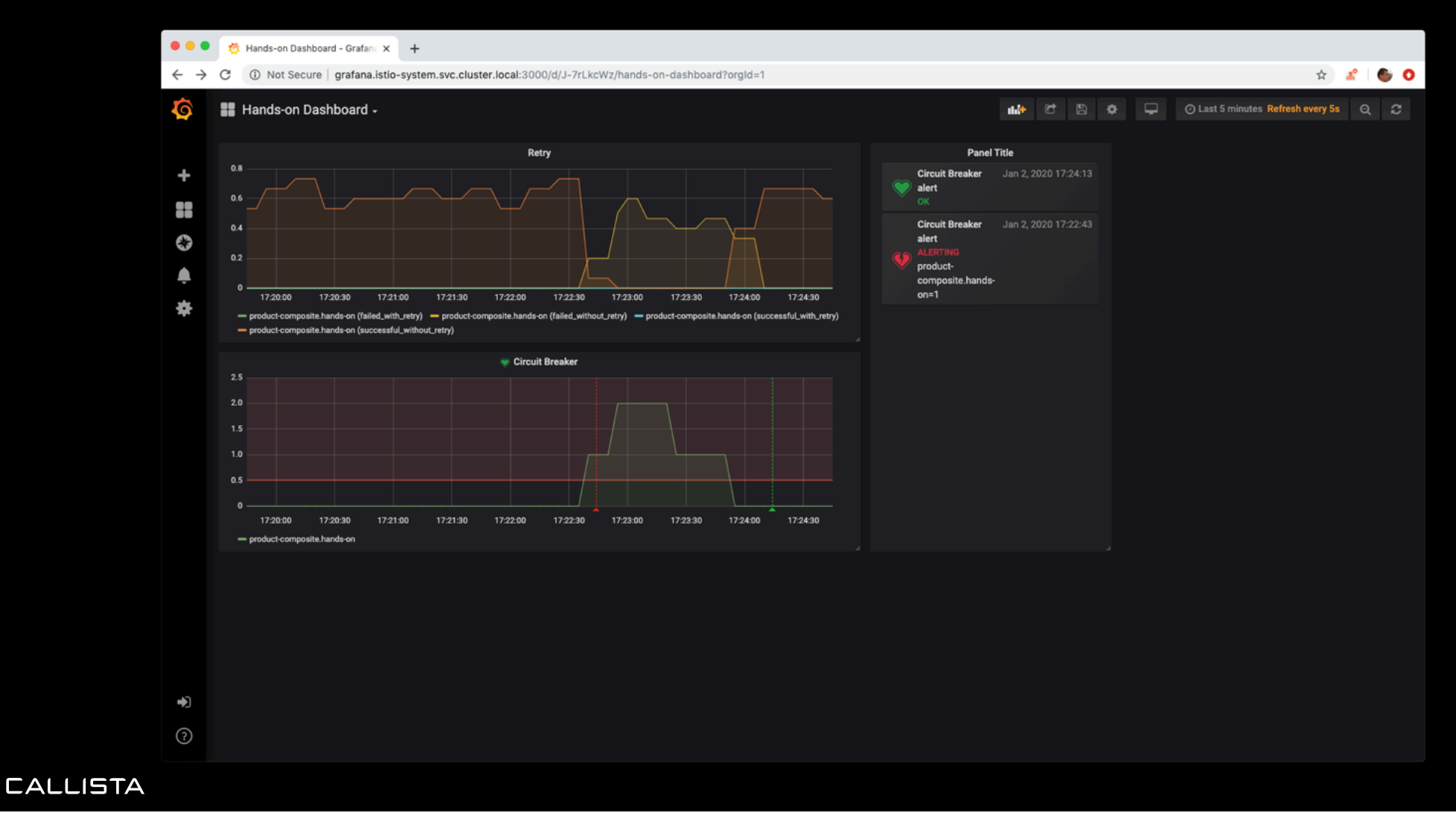

## **DEMO - RESILIENCE**

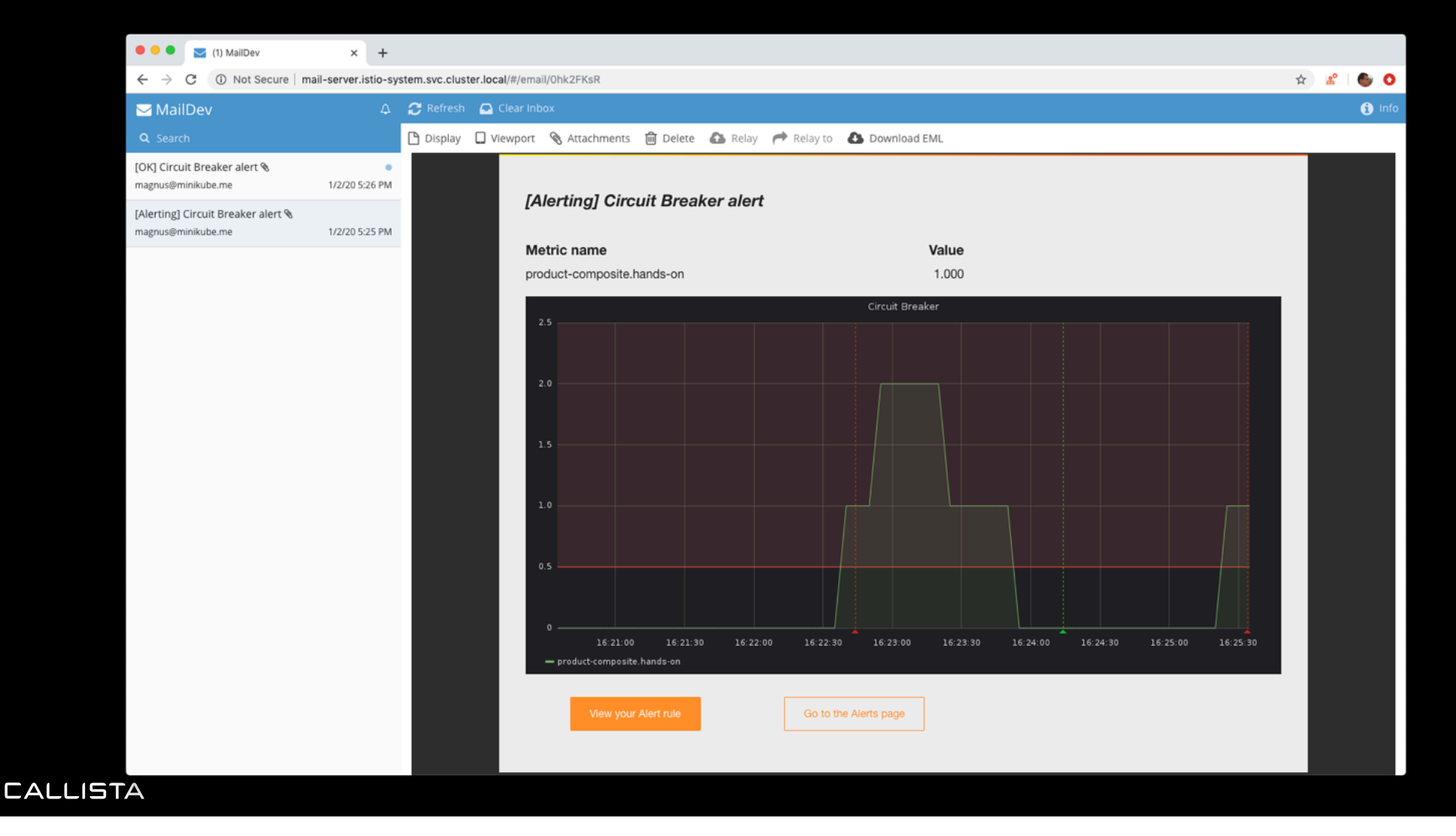

# **ISUMMARY**

- Microservices promise
	- Easier to scale
	- Faster release cycles
- Cooperating microservices  $\rightarrow$  Distributed System
	- Inherent complexity
	- Can be managed with Open Source
		- » Application library, e.g. Spring Cloud
		- » Container orchestrators, e.g. Kubernetes
		- » Service mesh, e.g. Istio
- Handle overlaps
- Works great together!
	- …if used correctly

## **RECOMMENDED READING**

## **Hands-On**

## **Microservices with Spring Boot and Spring Cloud**

Build and deploy Java microservices using Spring Cloud, Istio, and Kubernetes

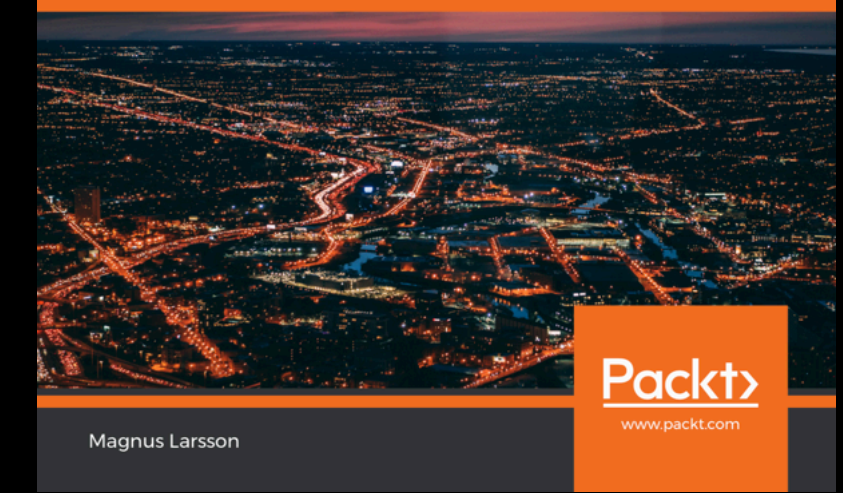

## • Book – Hands-on microservices

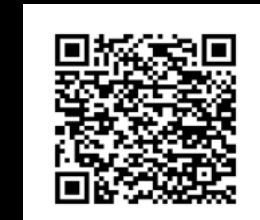

https://www.packtpub.com/web[development/hands-on-microservices](https://www.packtpub.com/web-development/hands-on-microservices-with-spring-boot-and-spring-cloud)with-spring-boot-and-spring-cloud

• Blog series – Java & GO based microservices

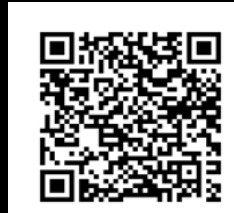

• [https://callistaenterprise.se/blogg/teknik](https://callistaenterprise.se/blogg/teknik/2015/05/20/blog-series-building-microservices/)/ 2015/05/20/blog-series-buildingmicroservices/